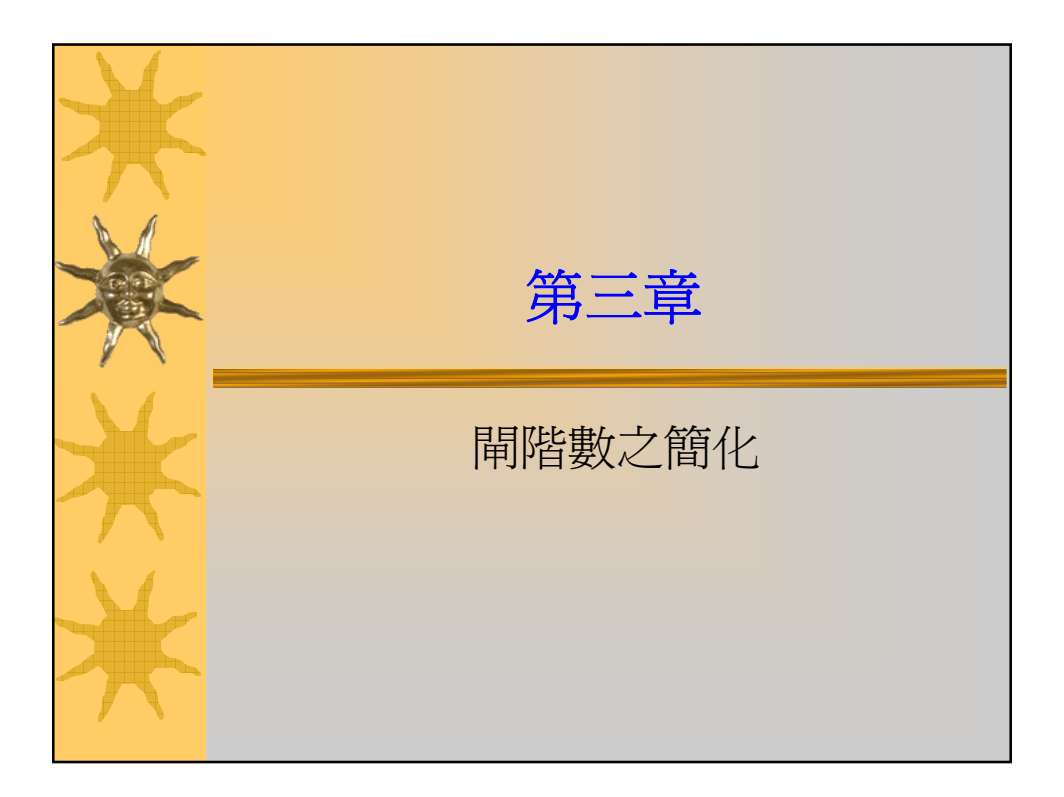

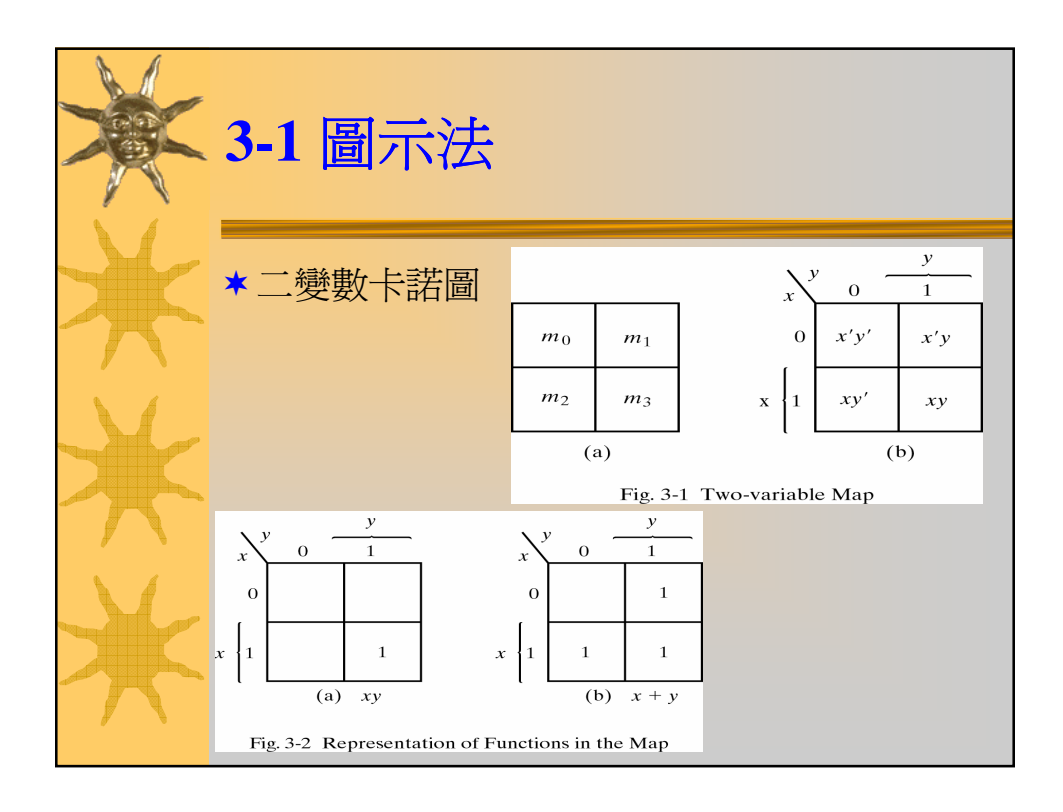

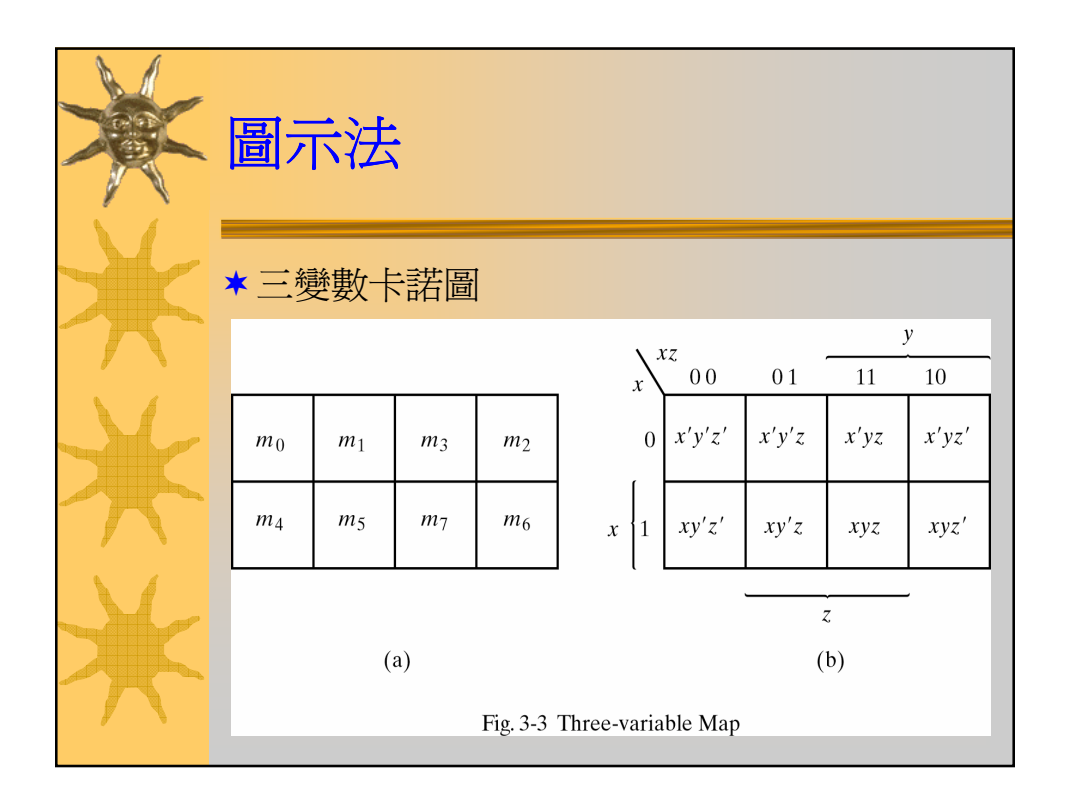

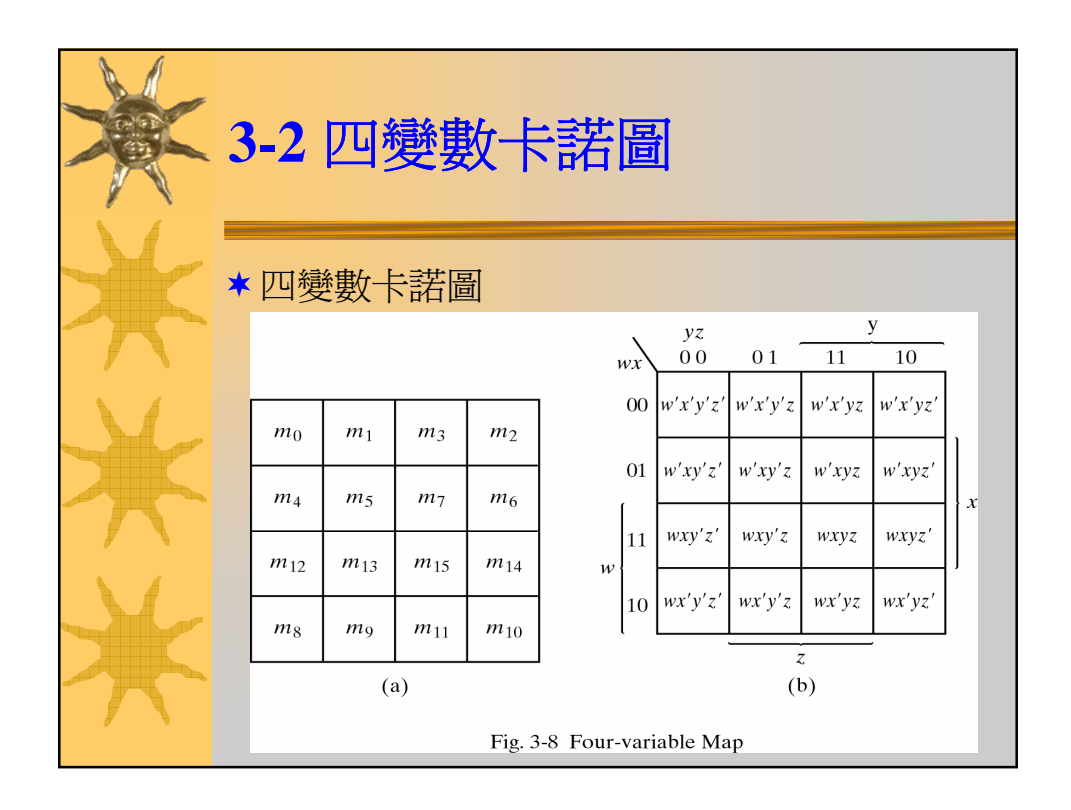

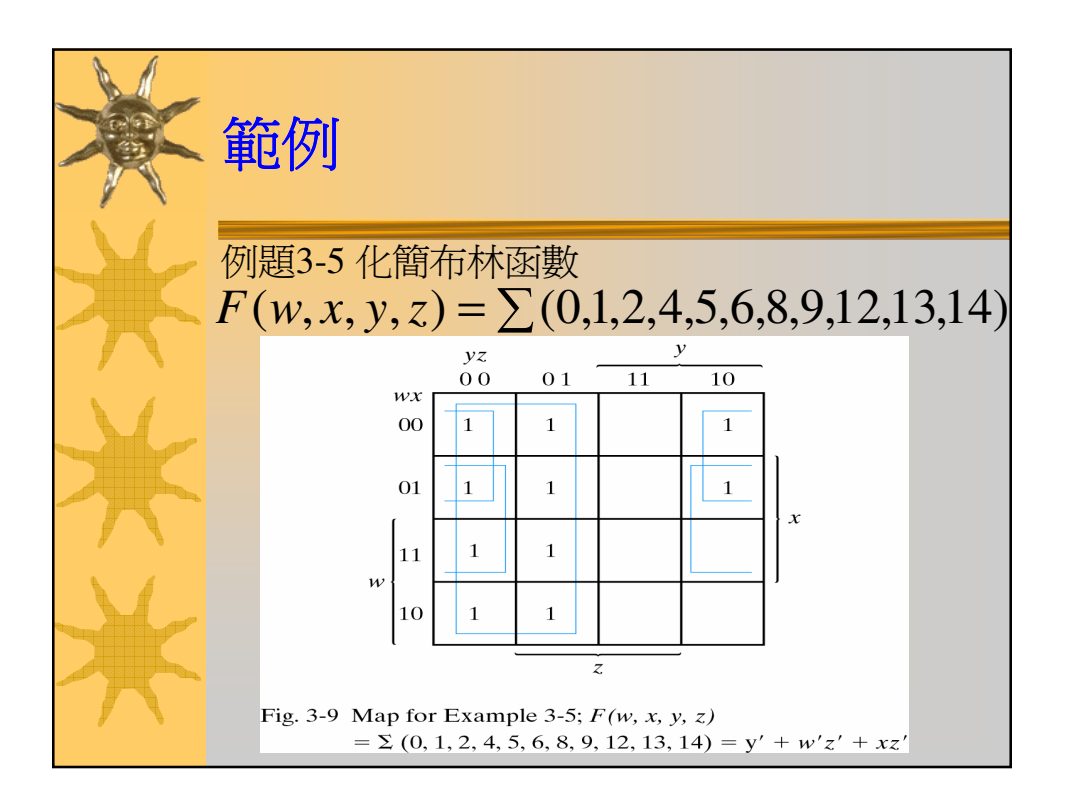

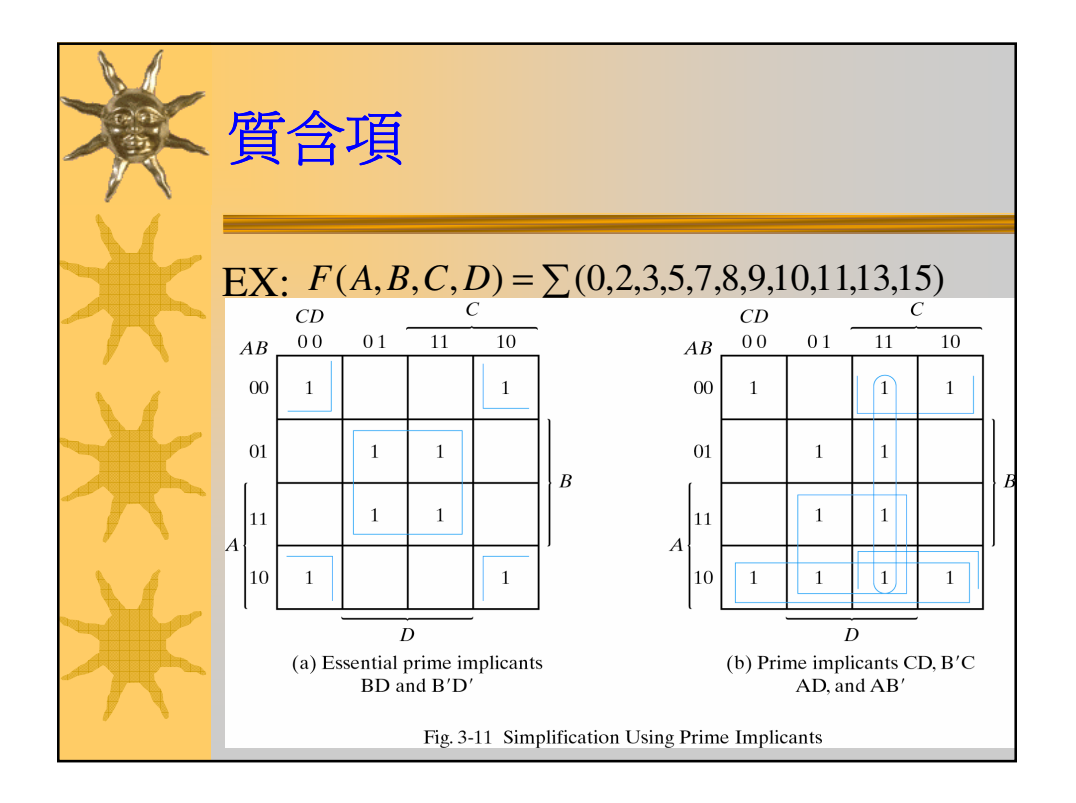

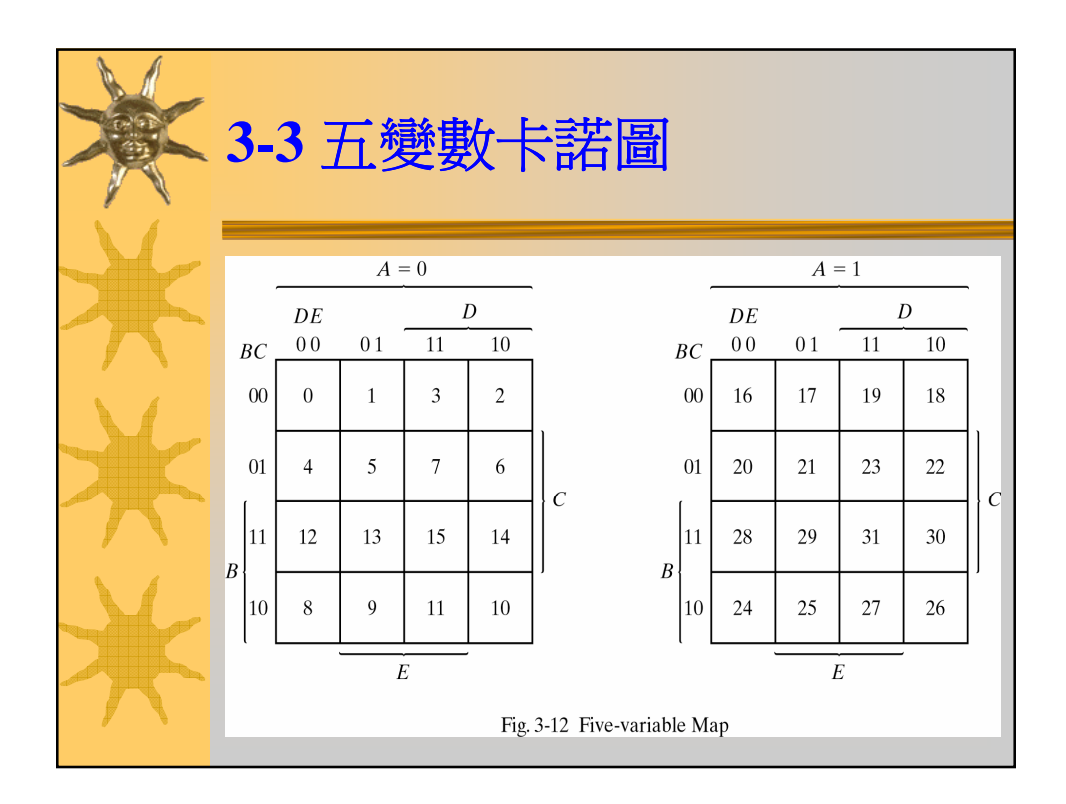

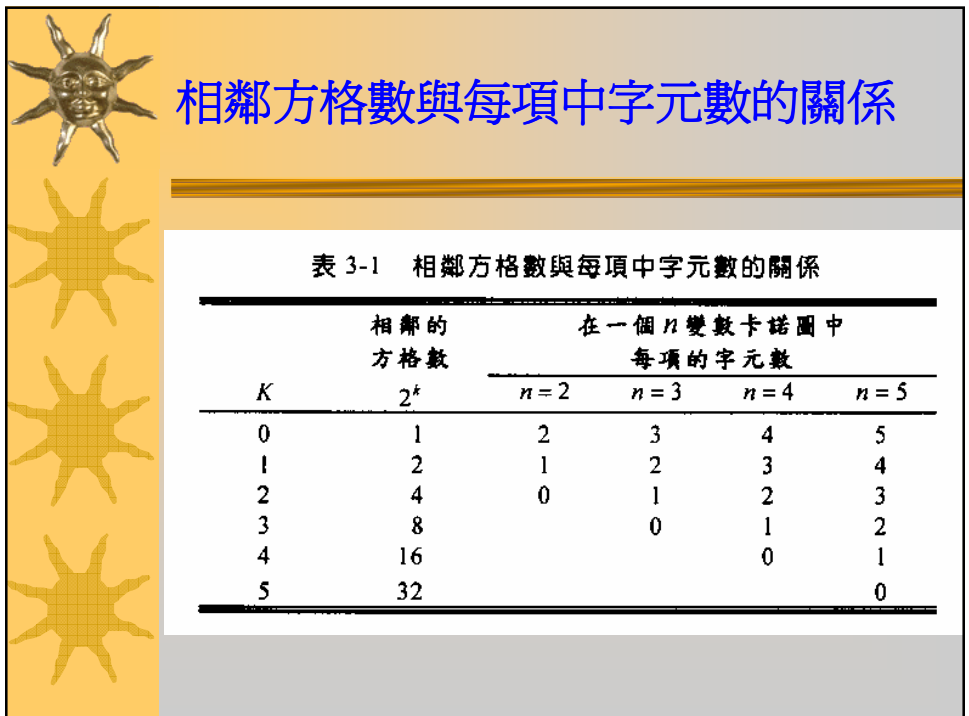

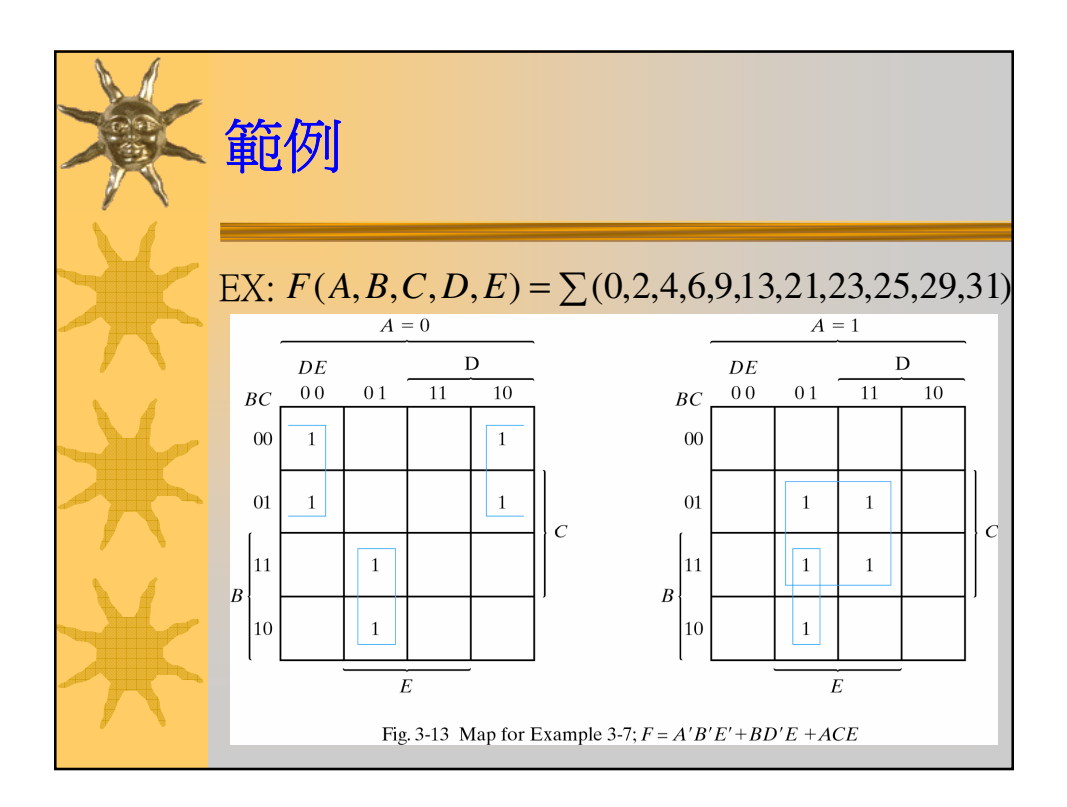

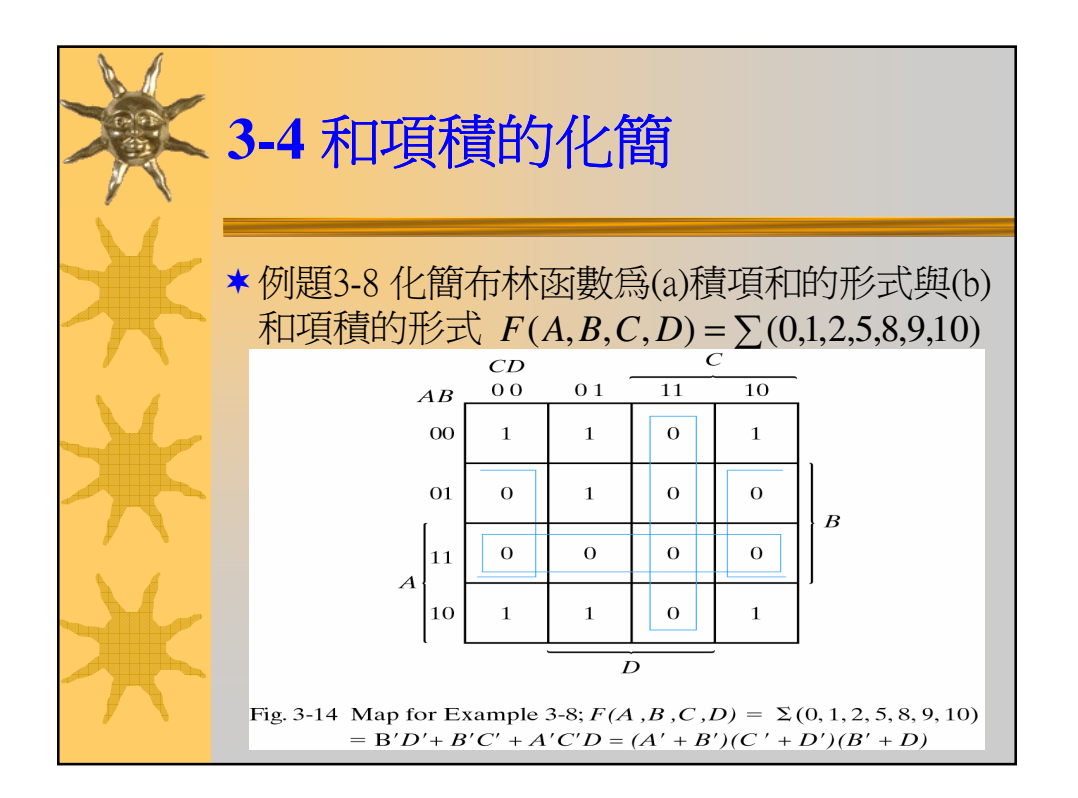

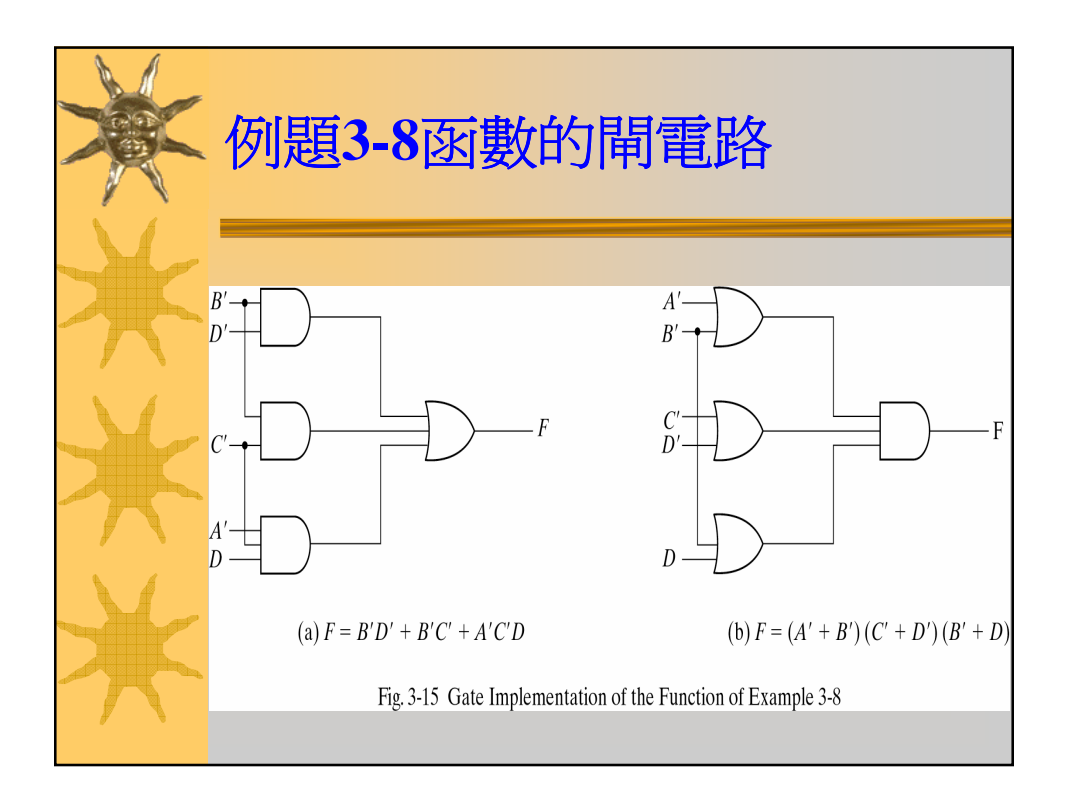

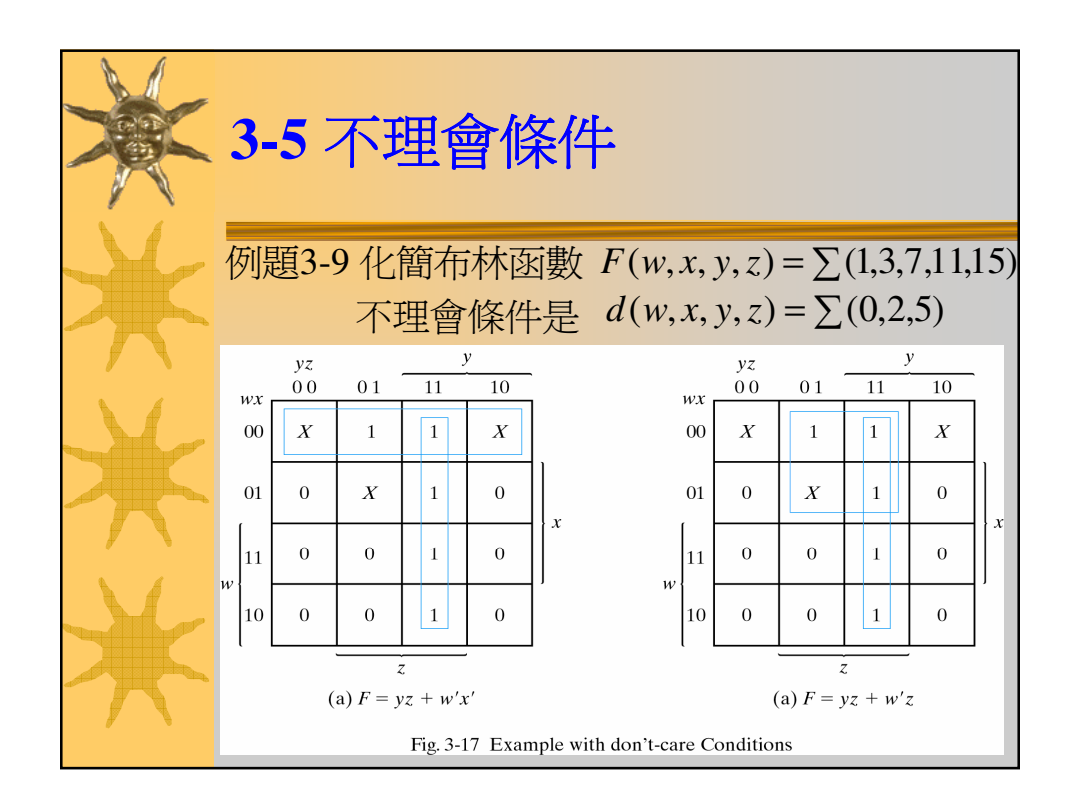

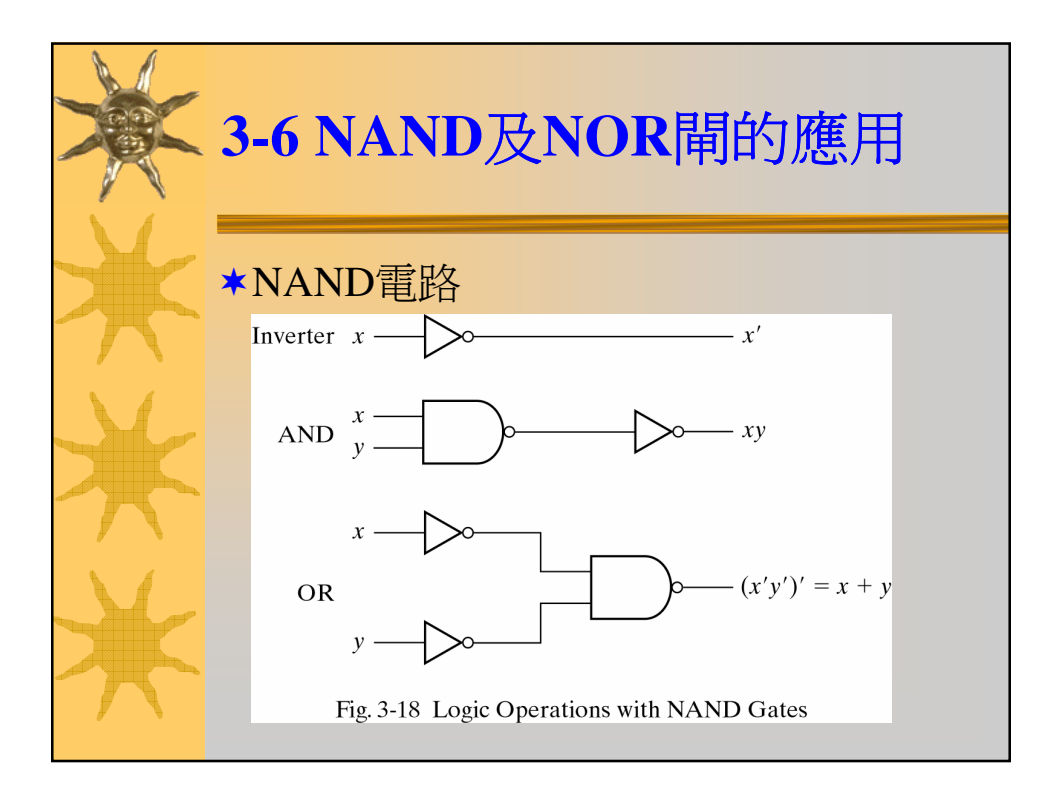

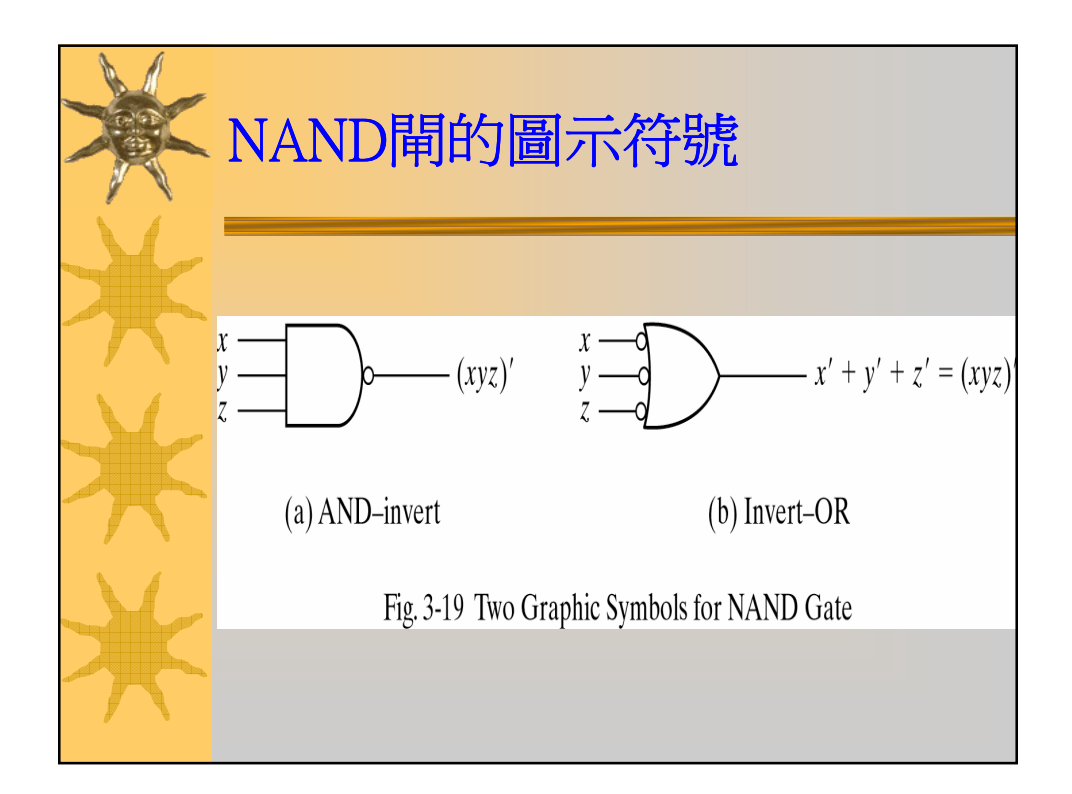

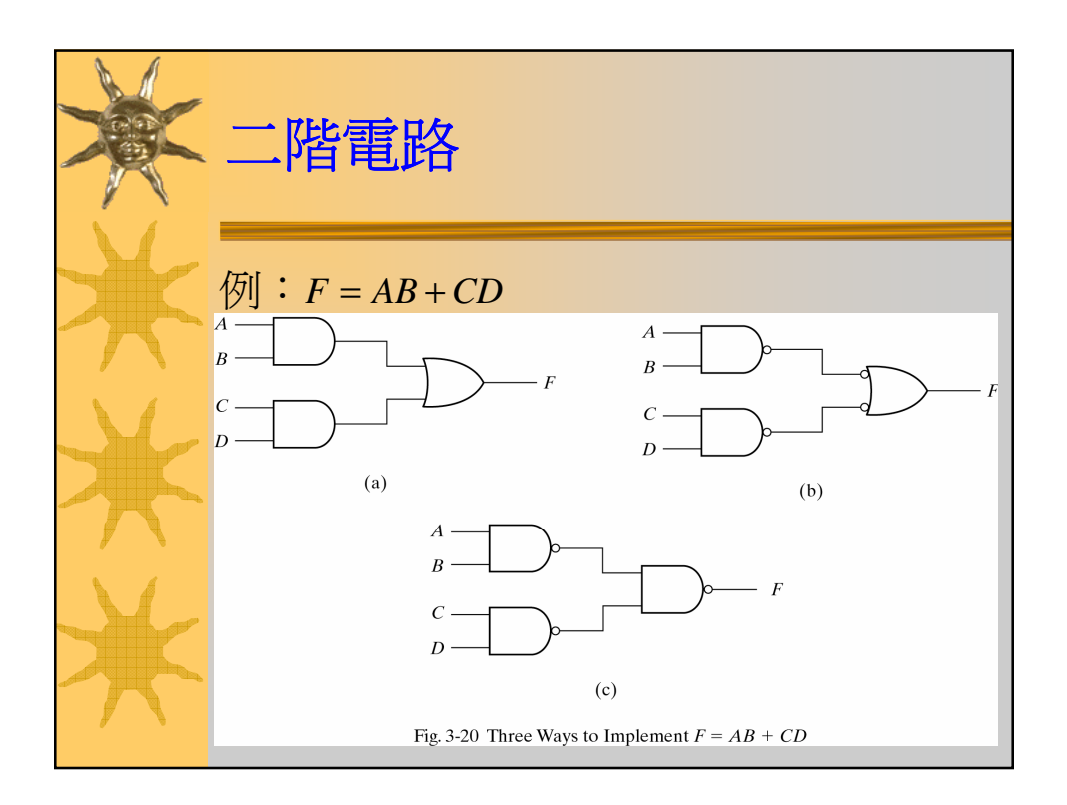

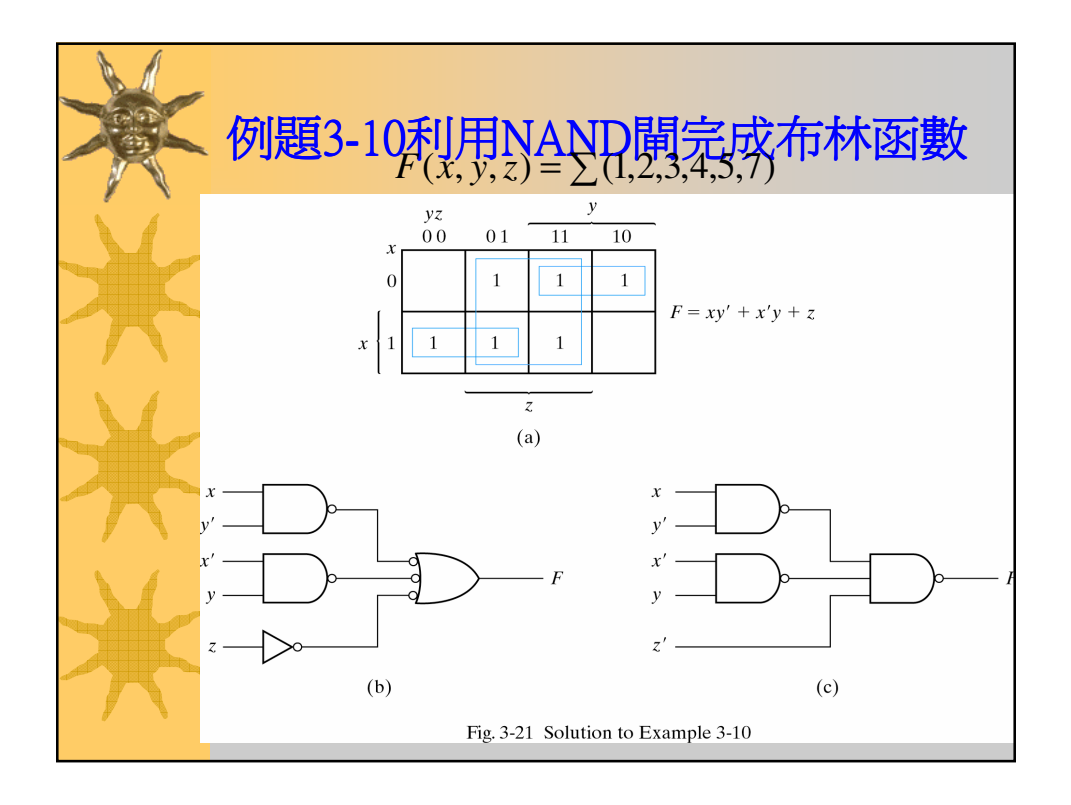

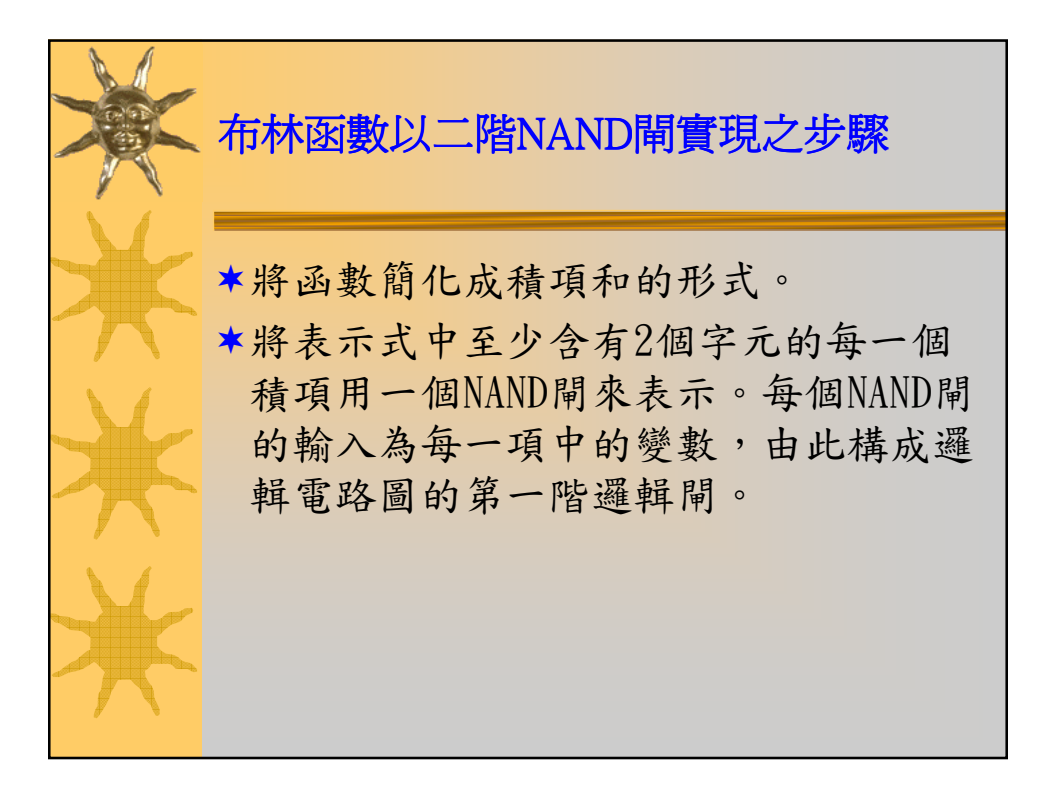

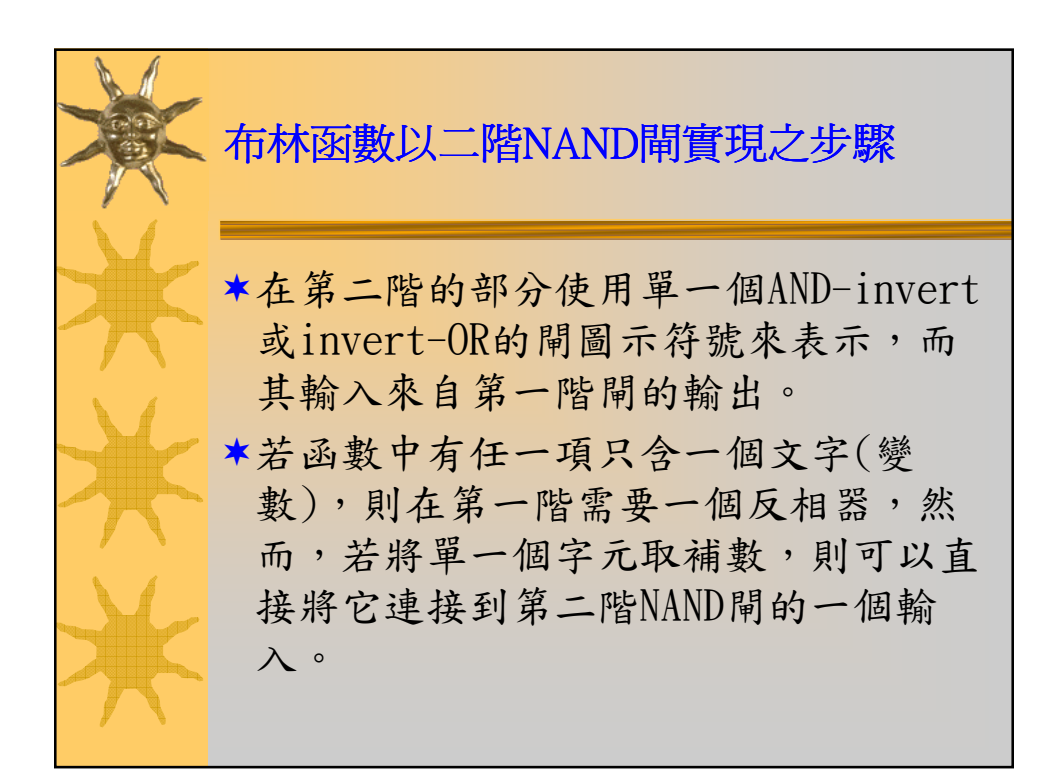

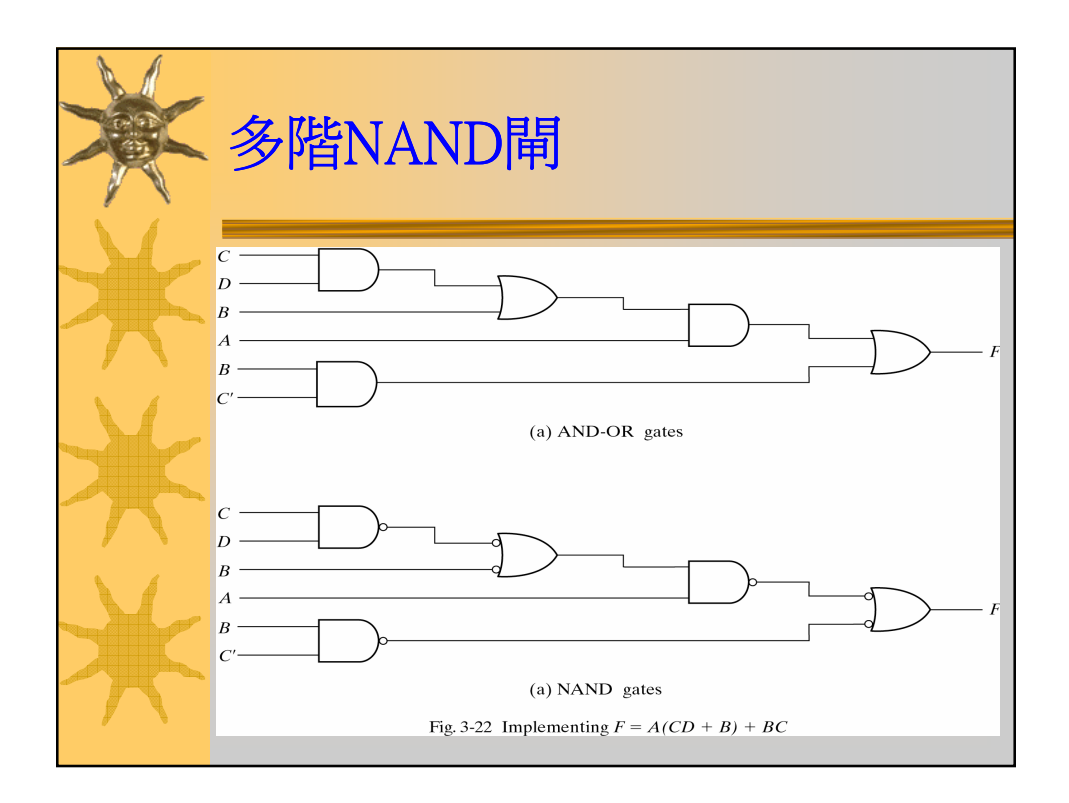

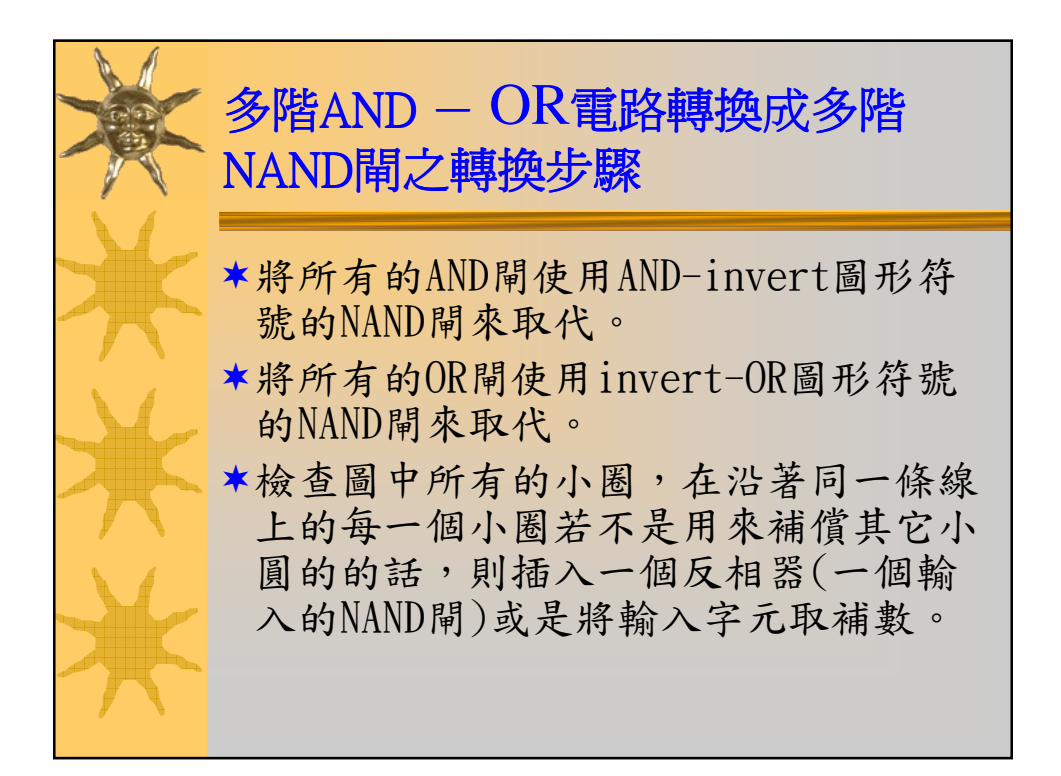

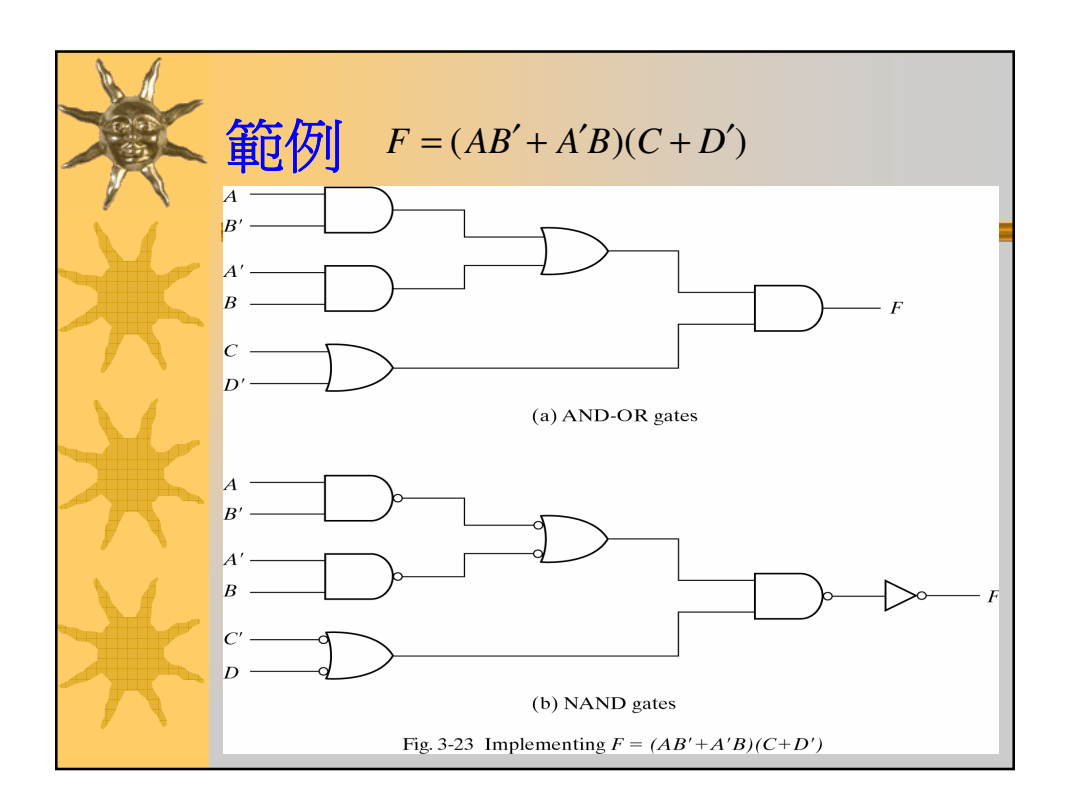

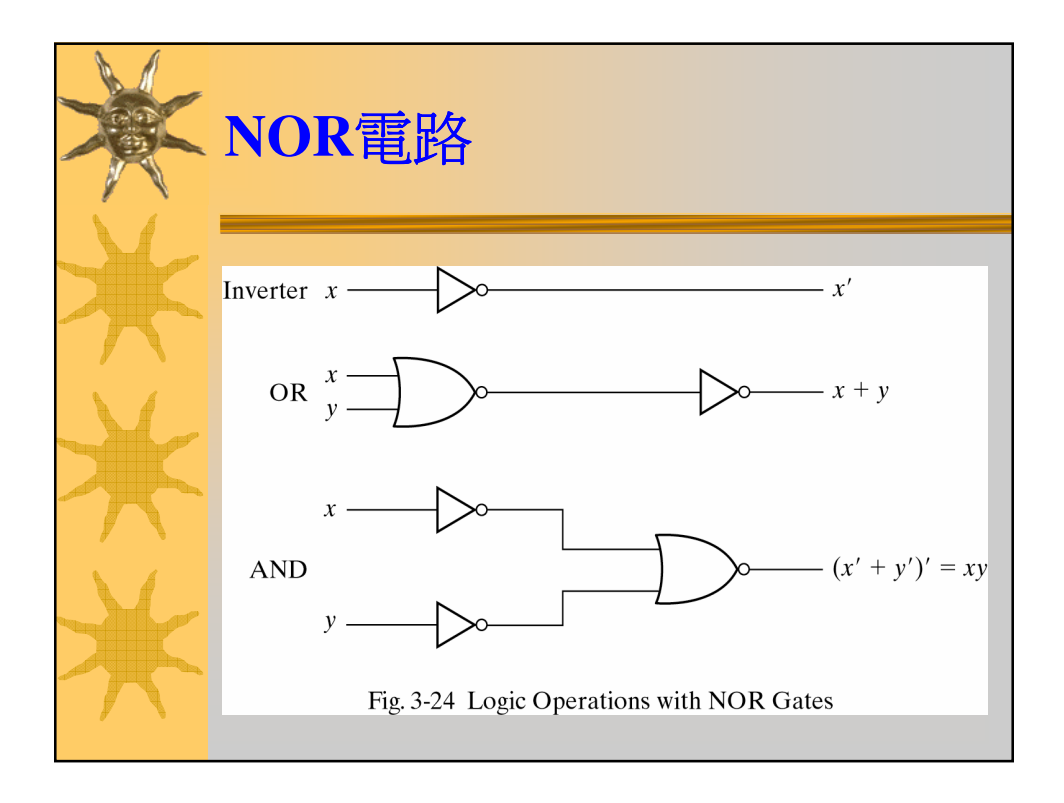

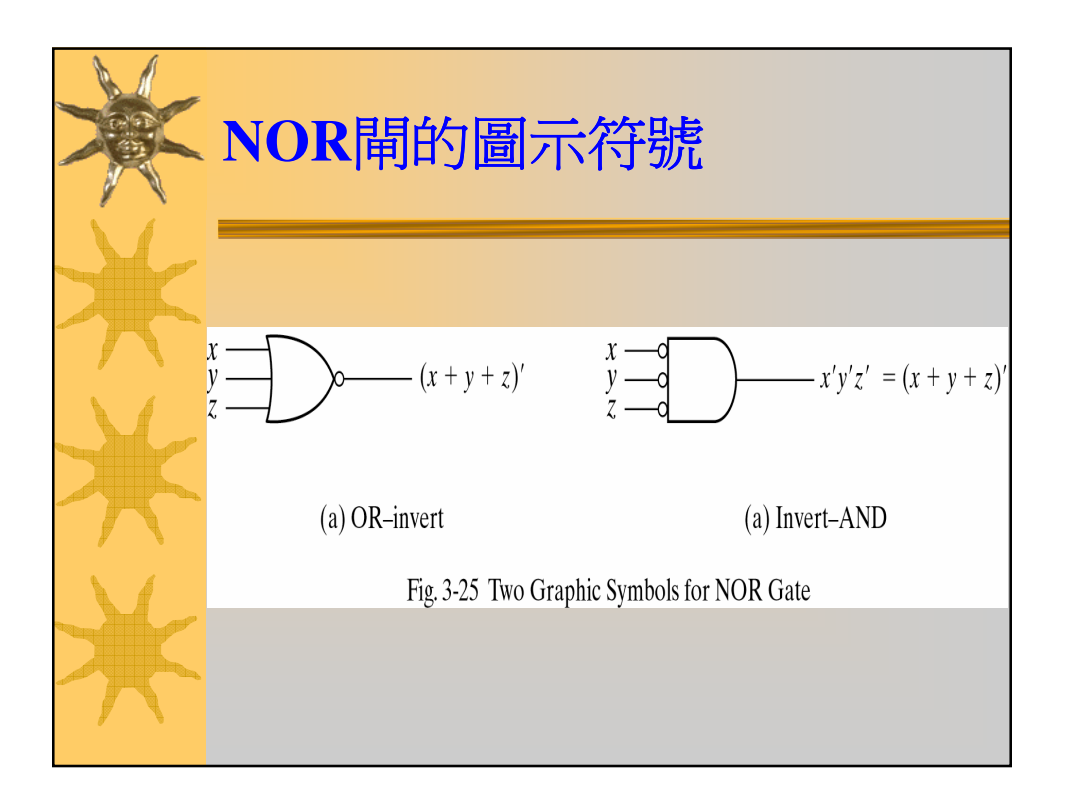

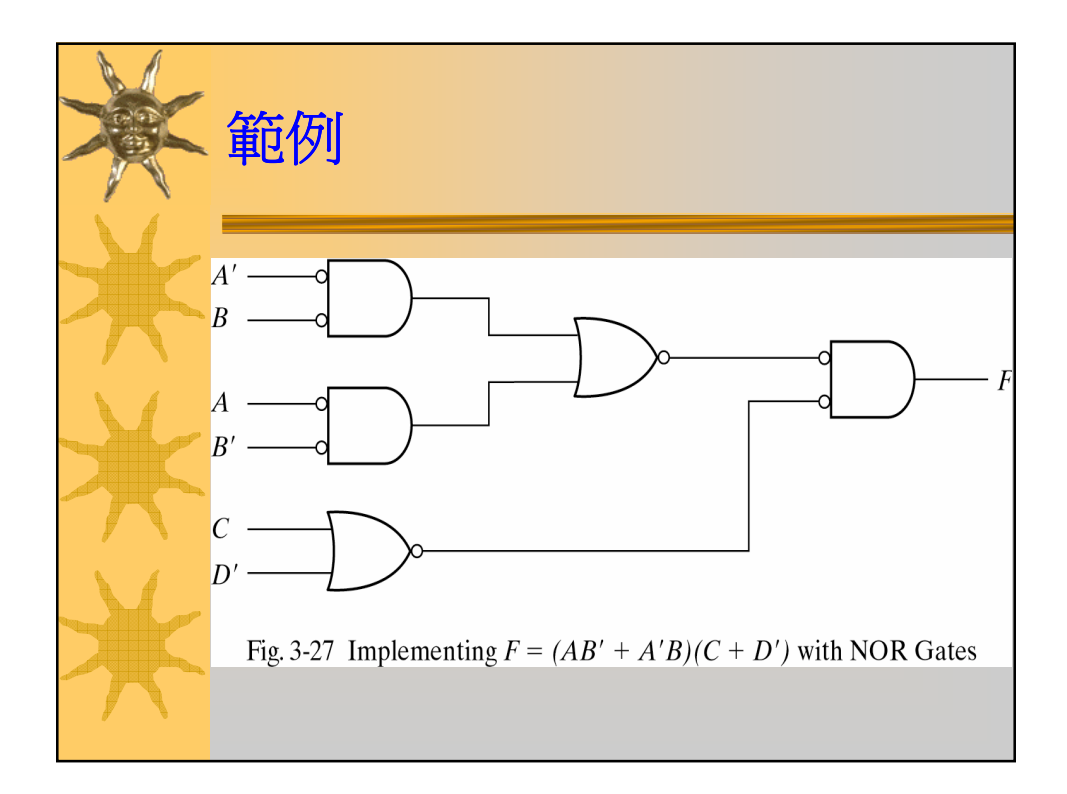

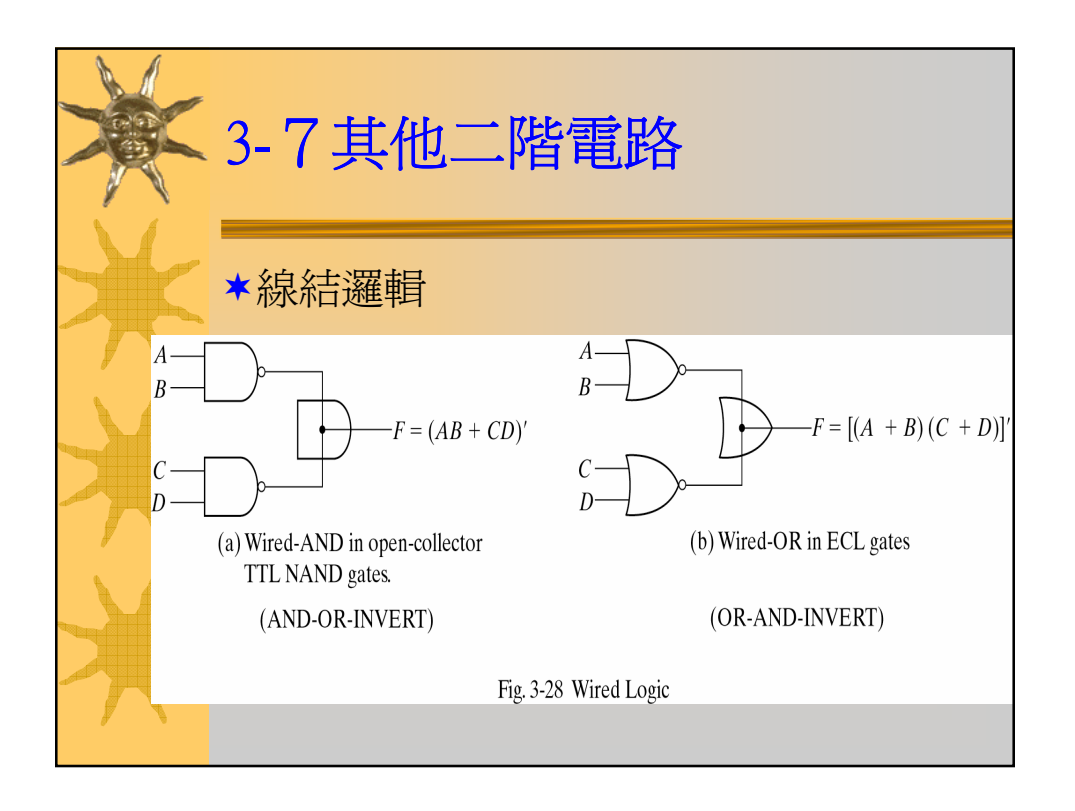

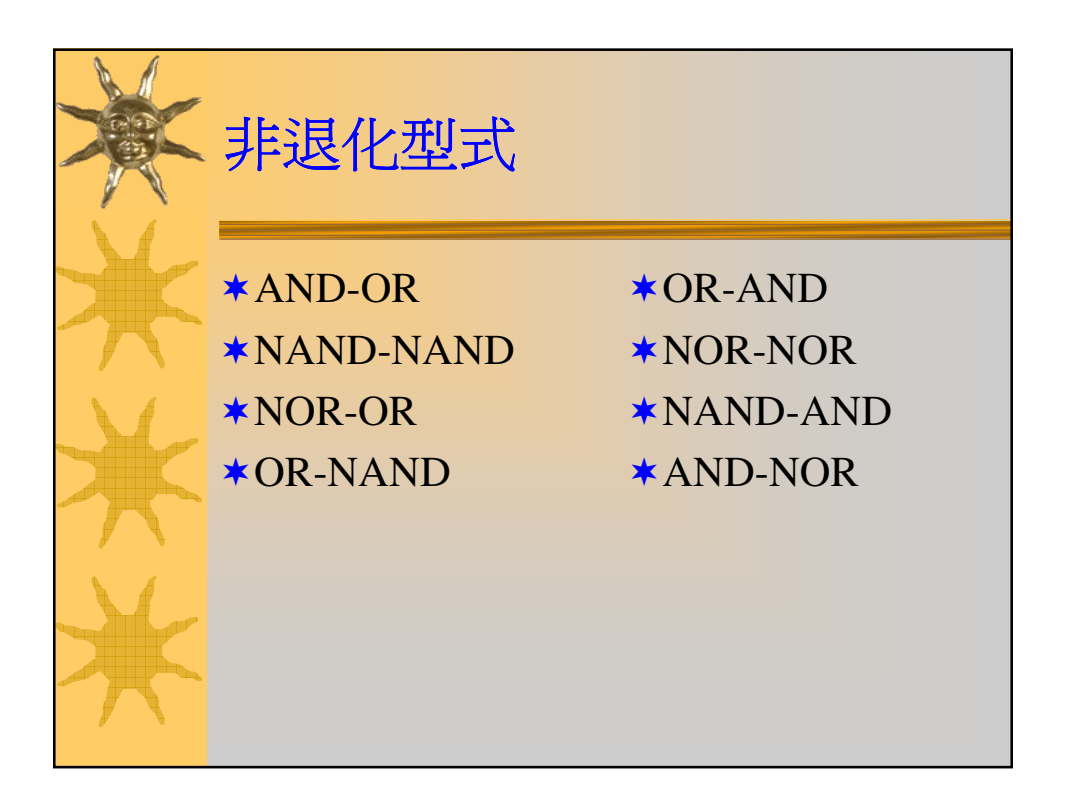

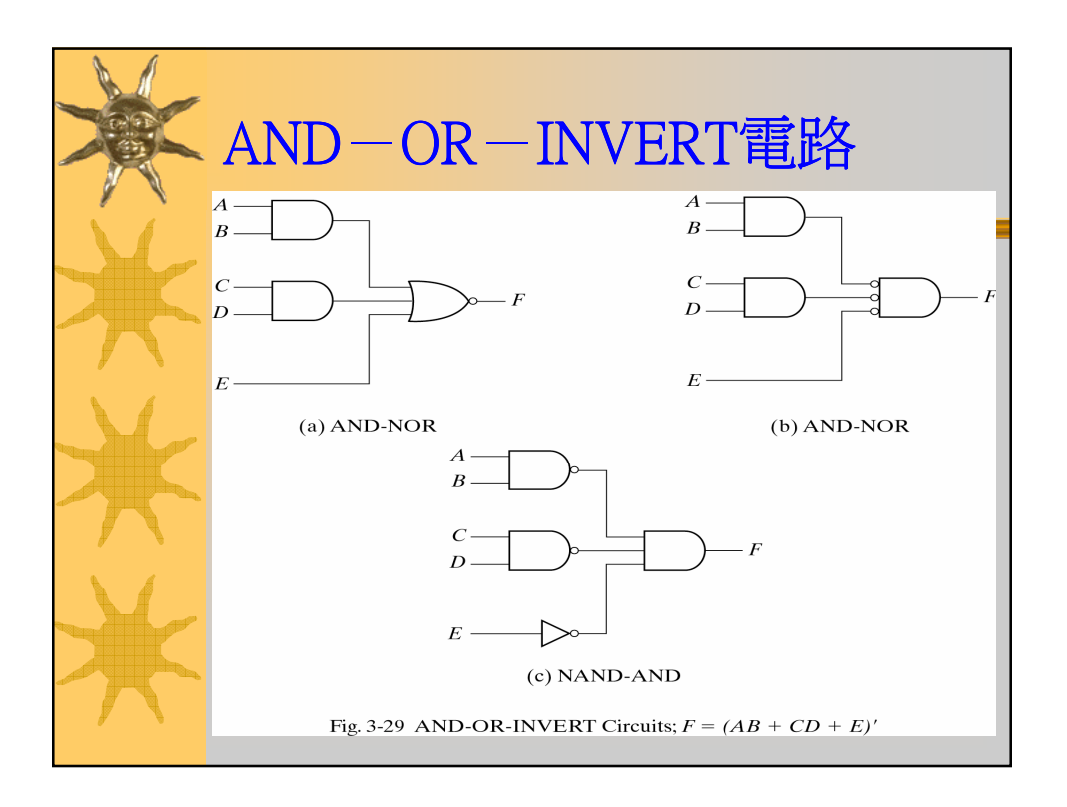

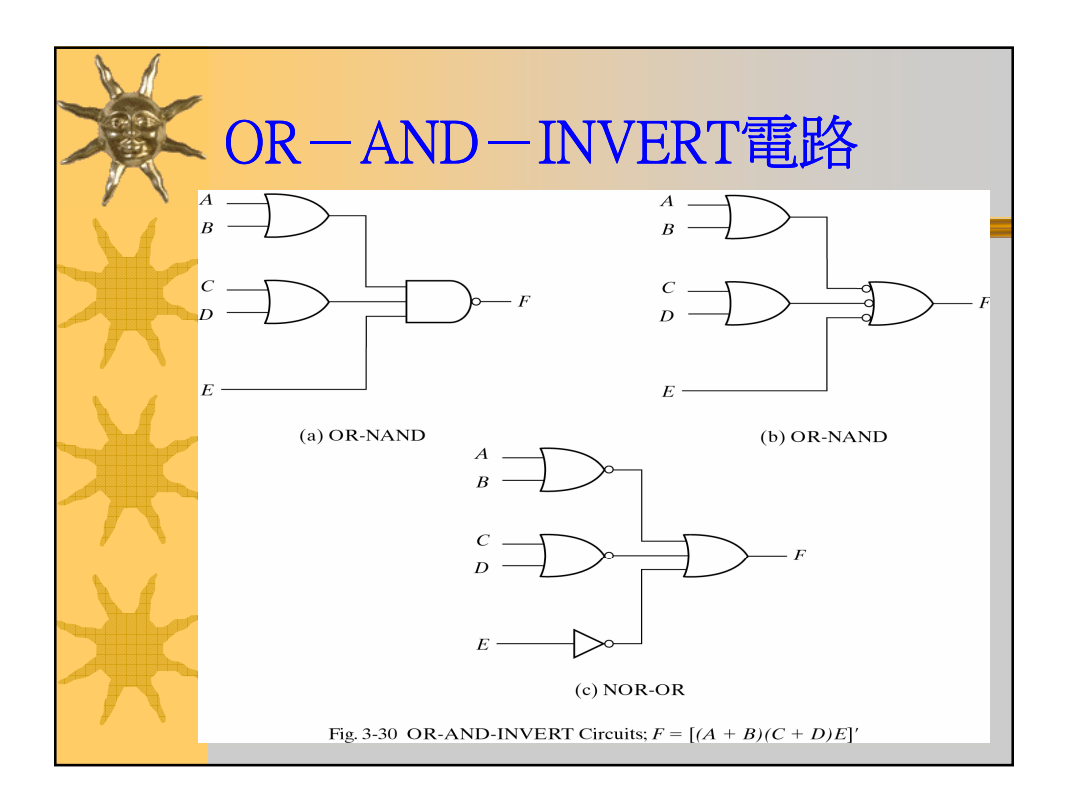

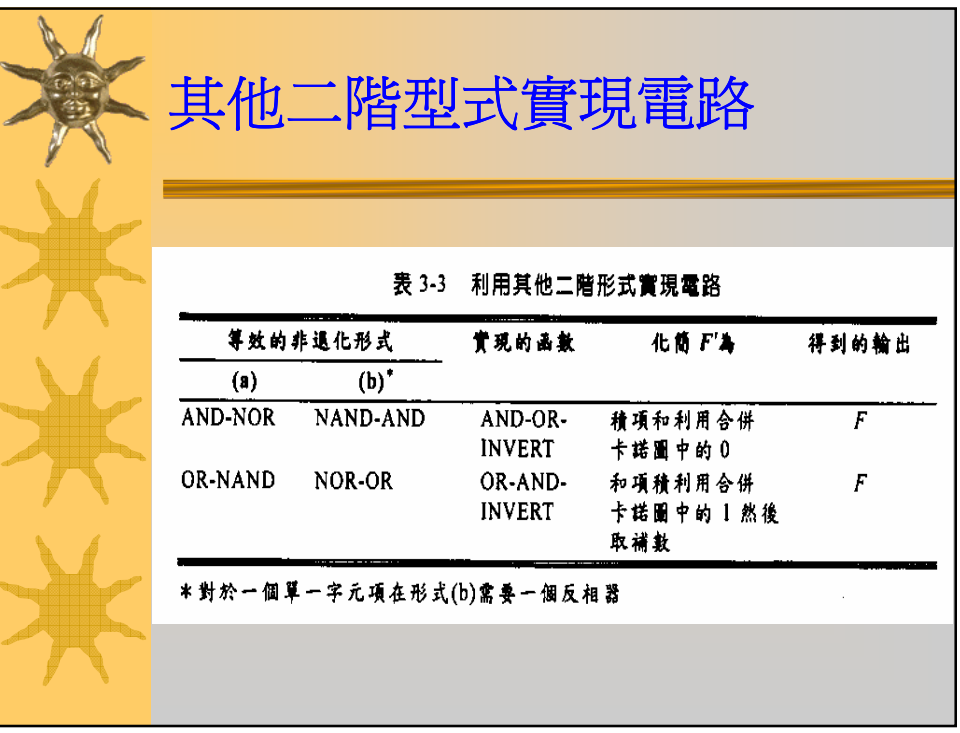

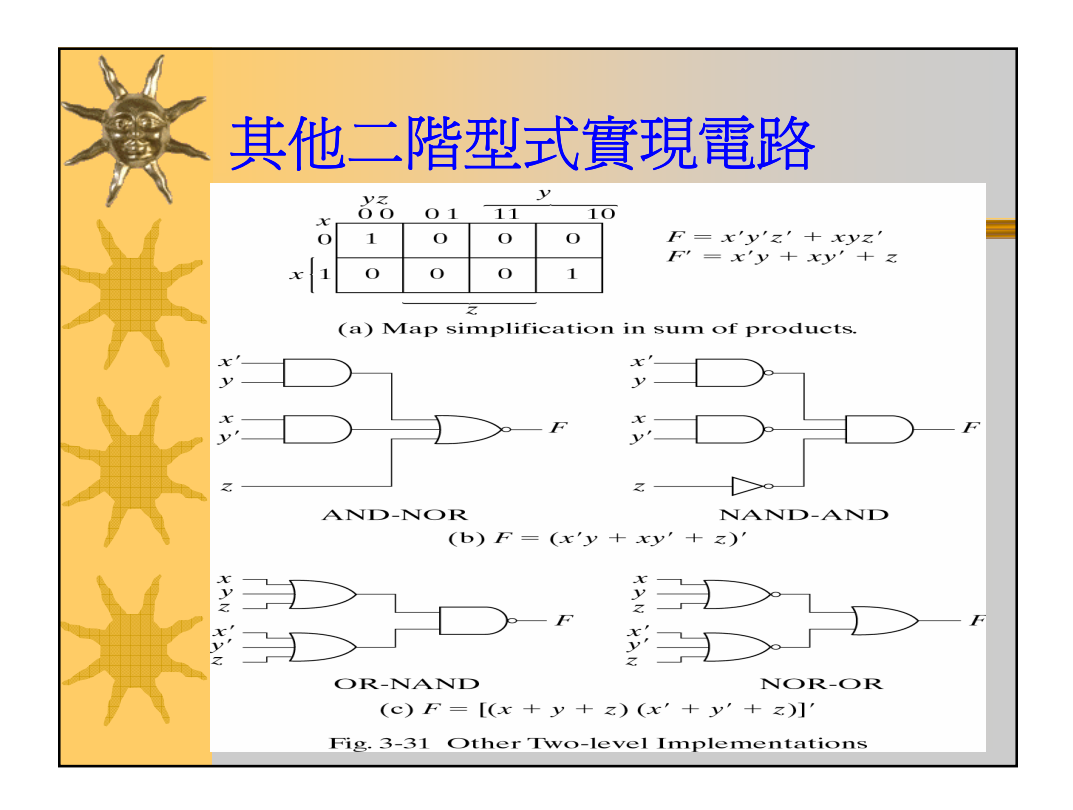

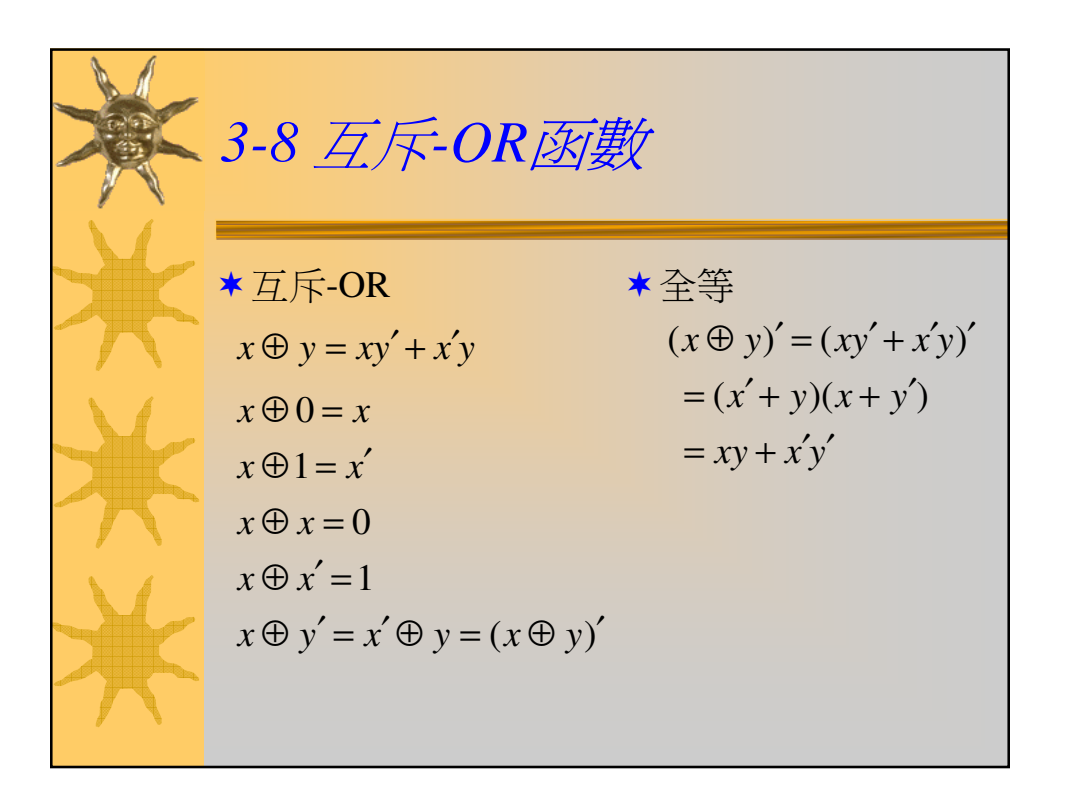

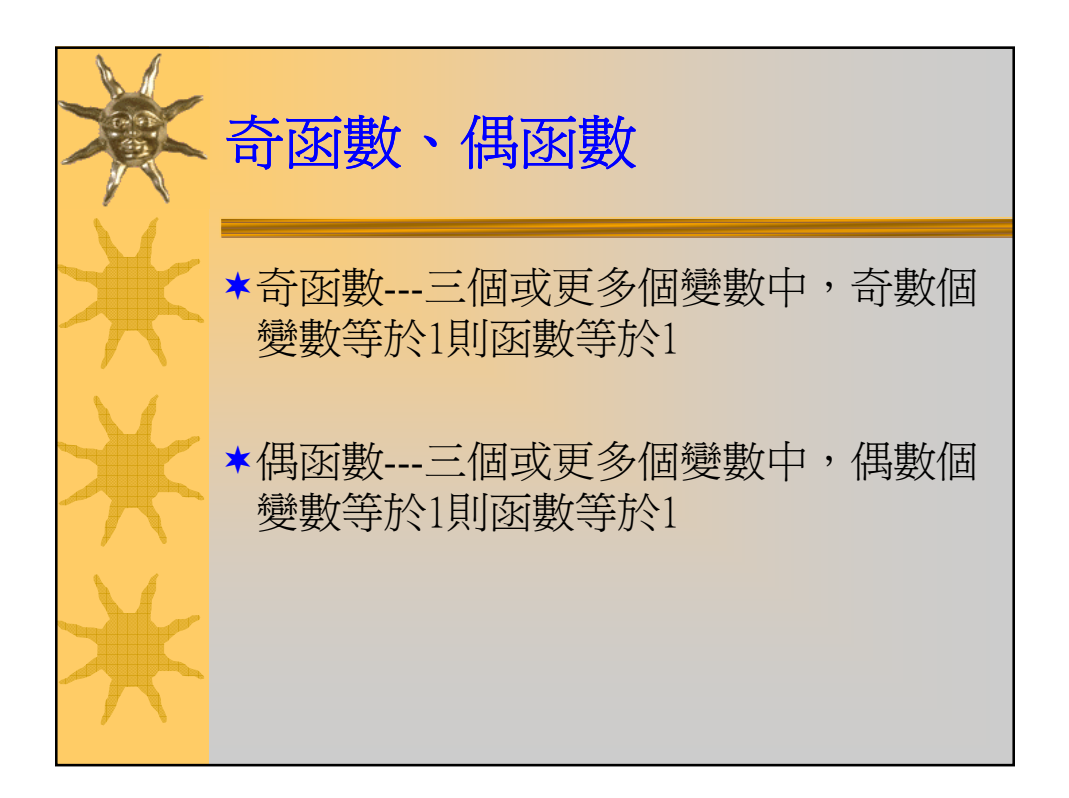

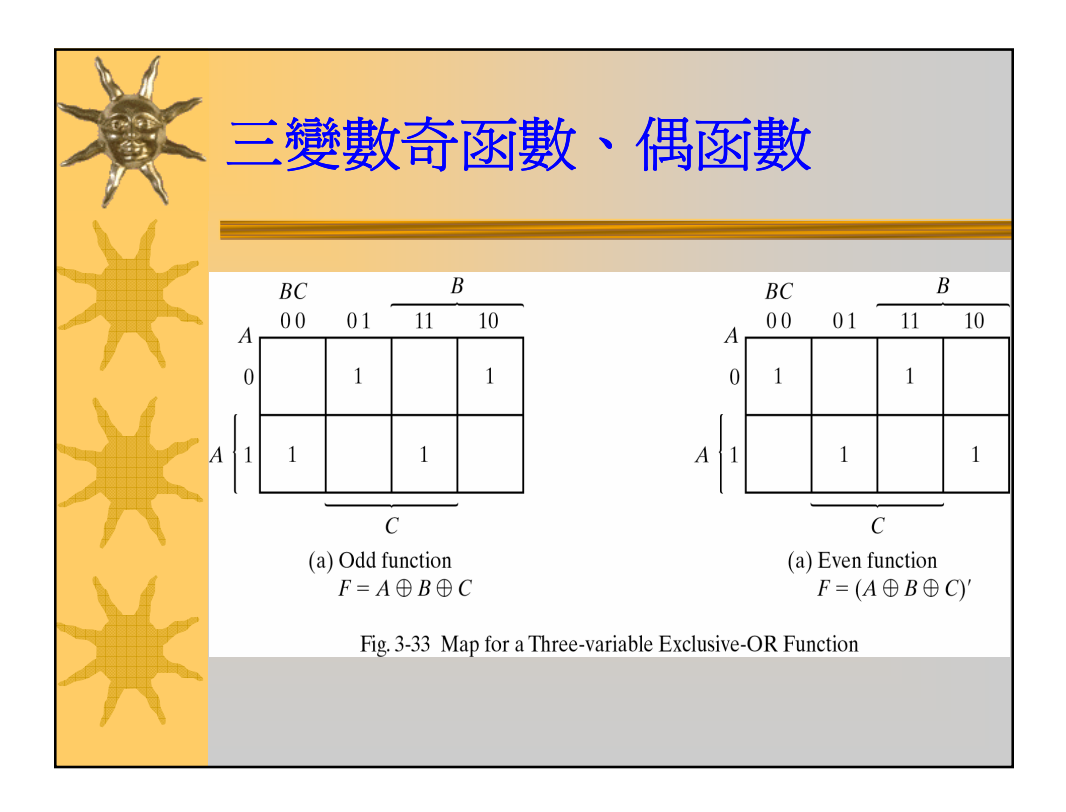

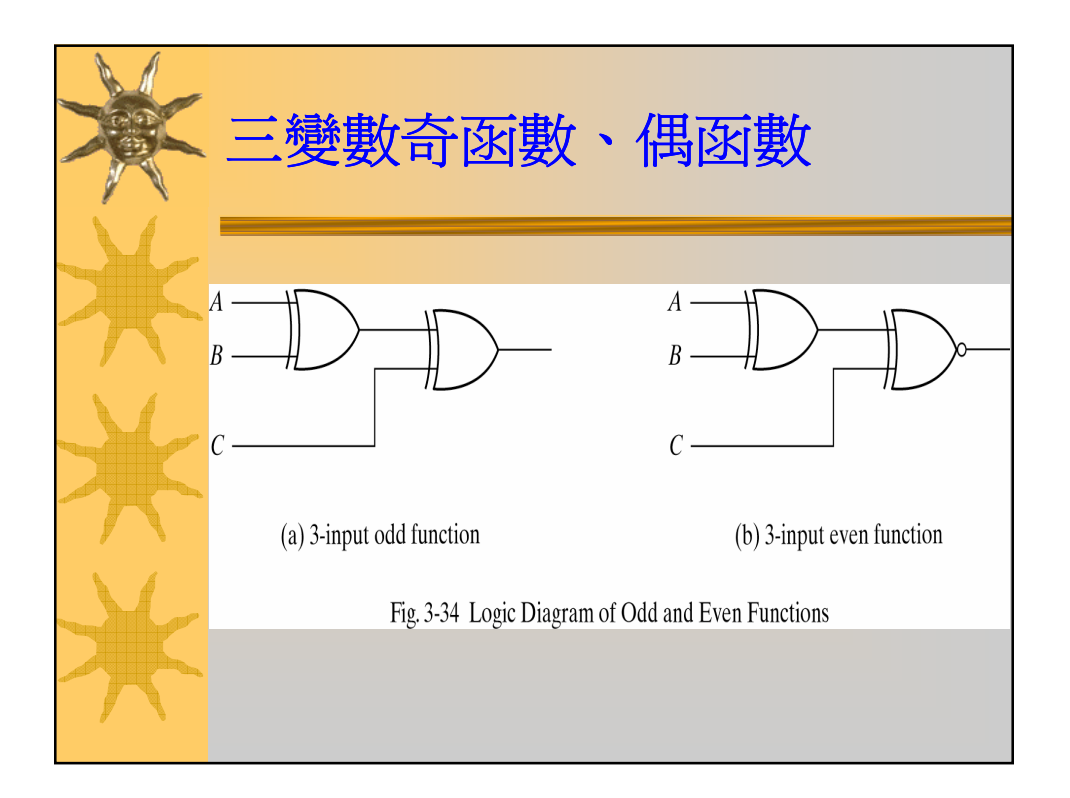

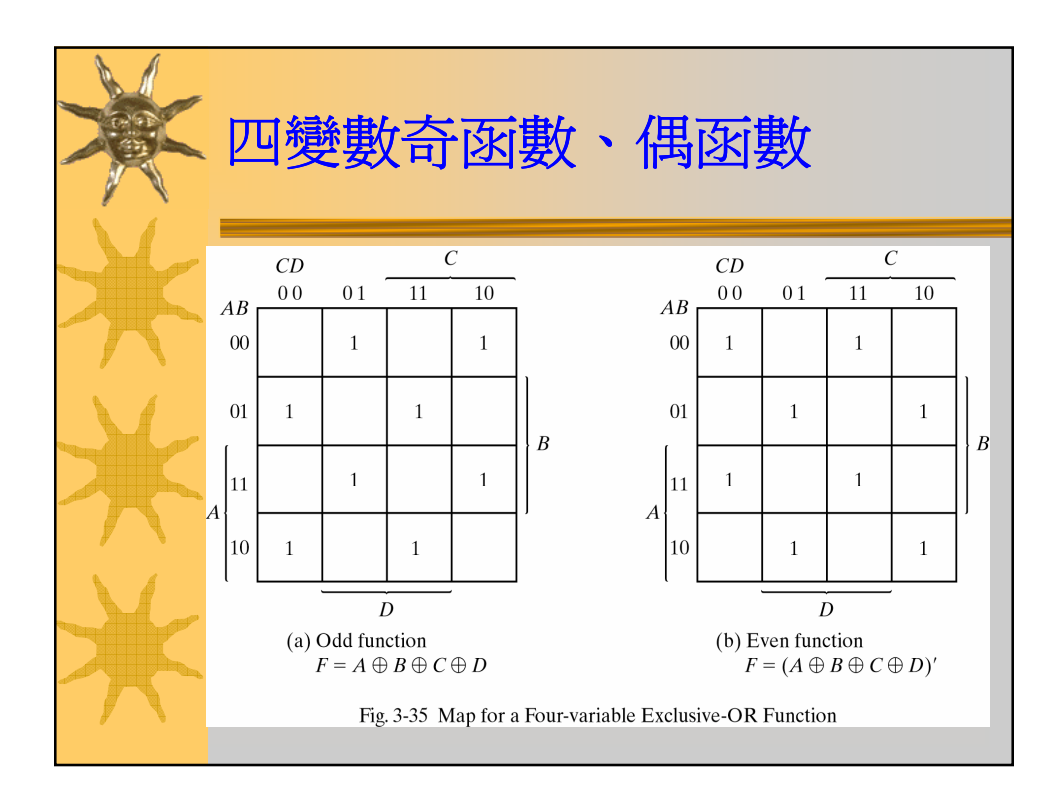

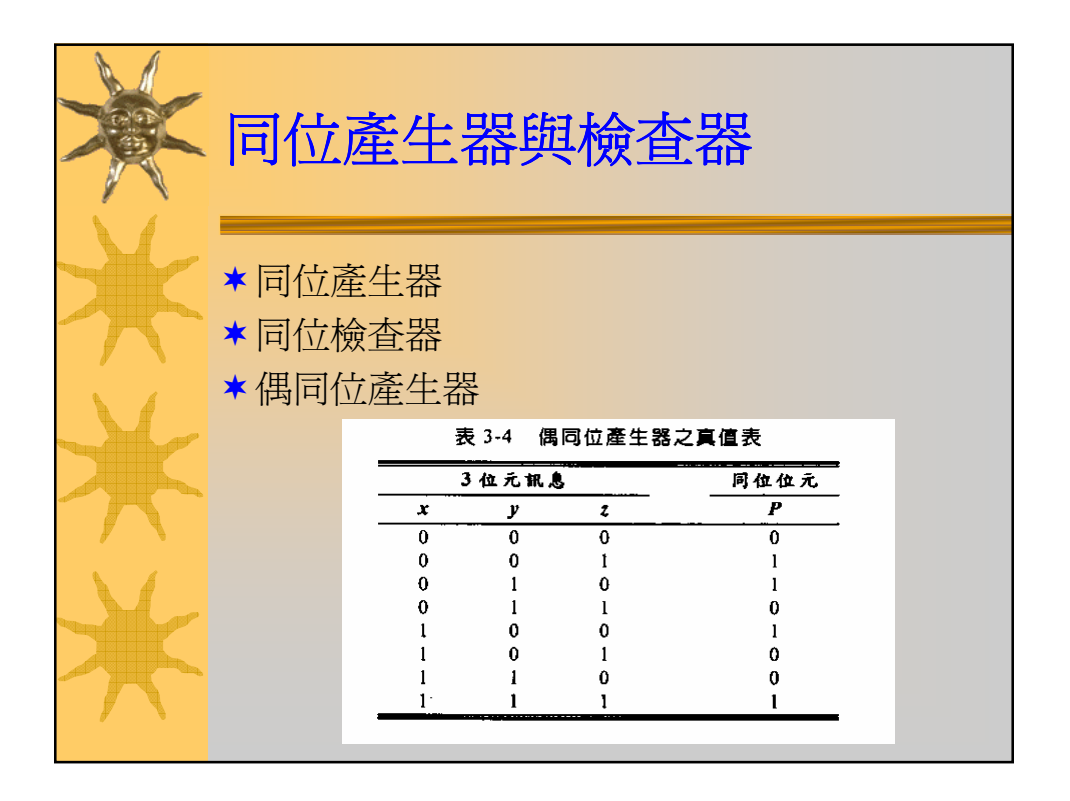

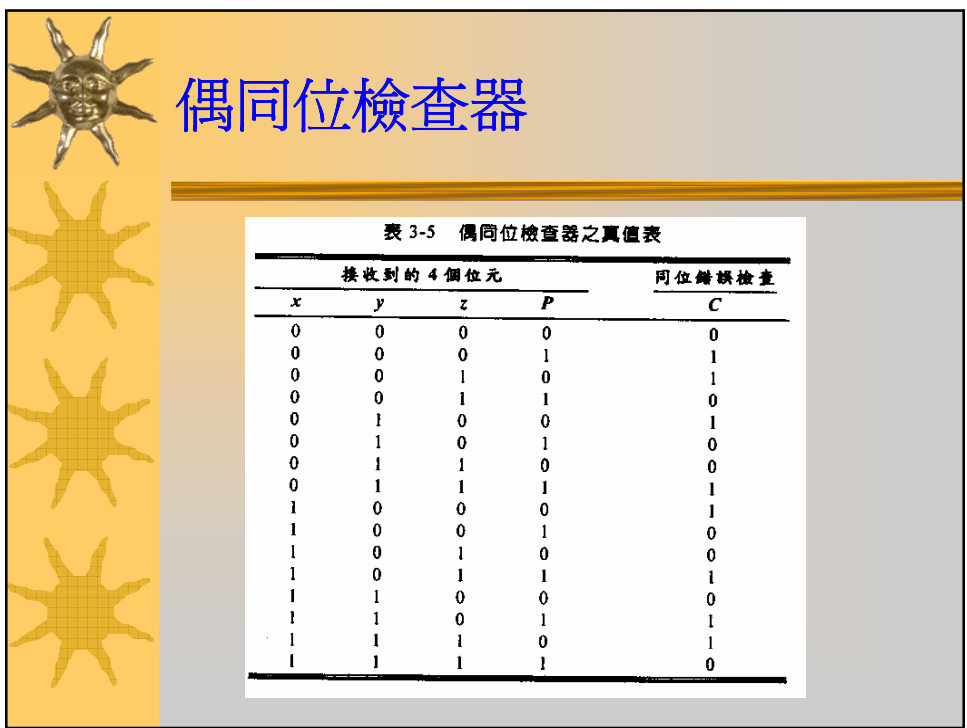

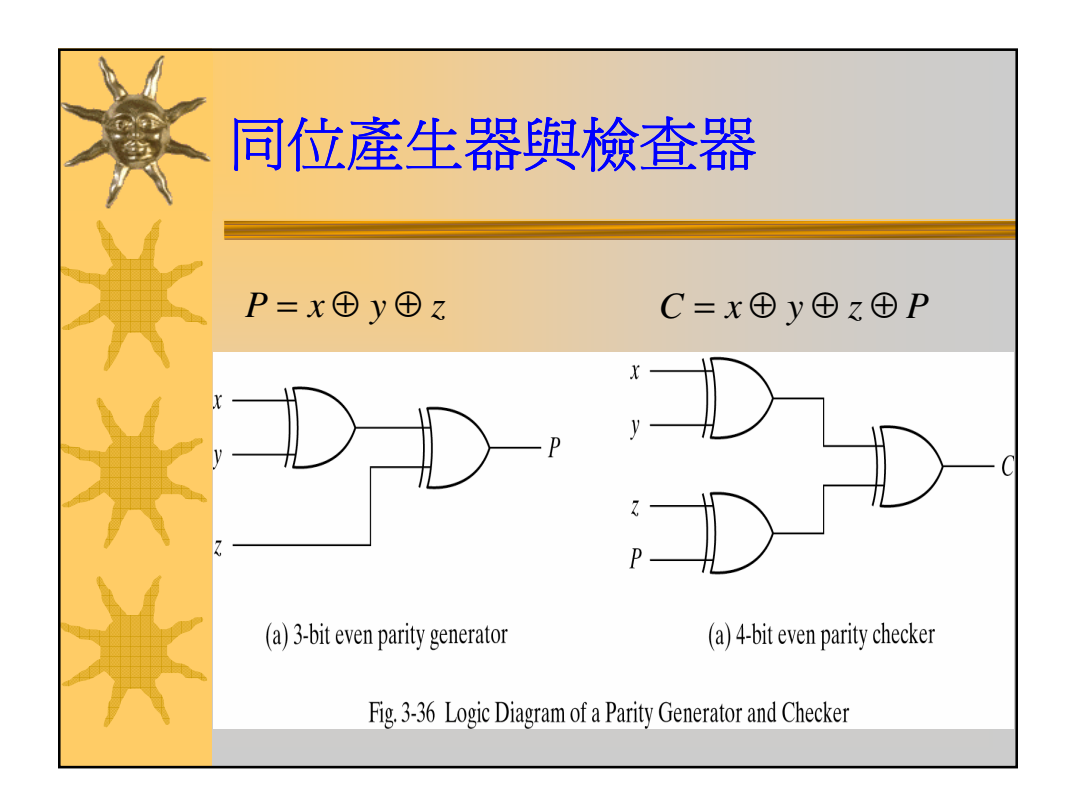

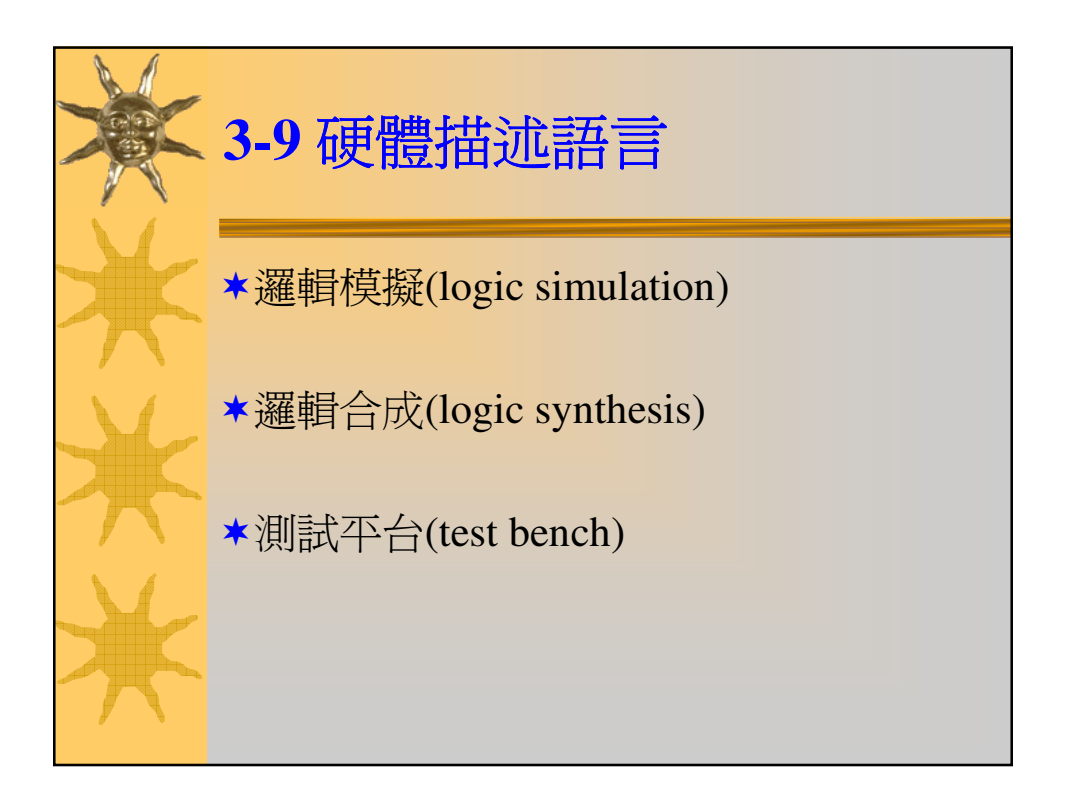

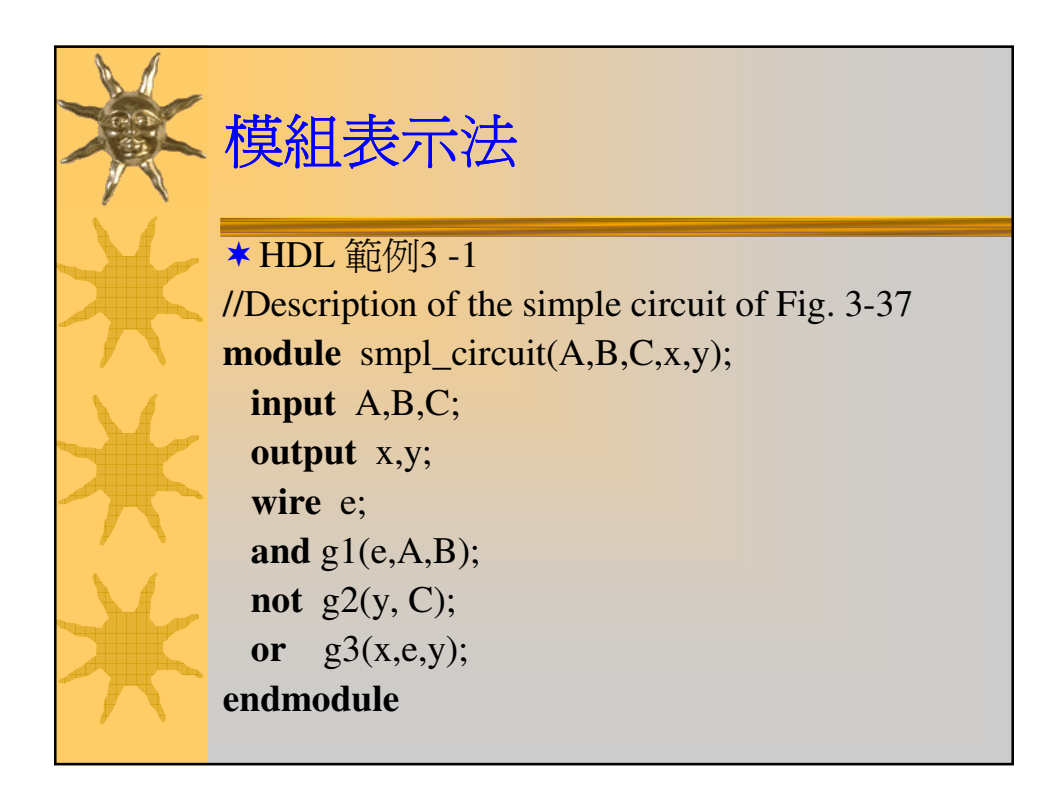

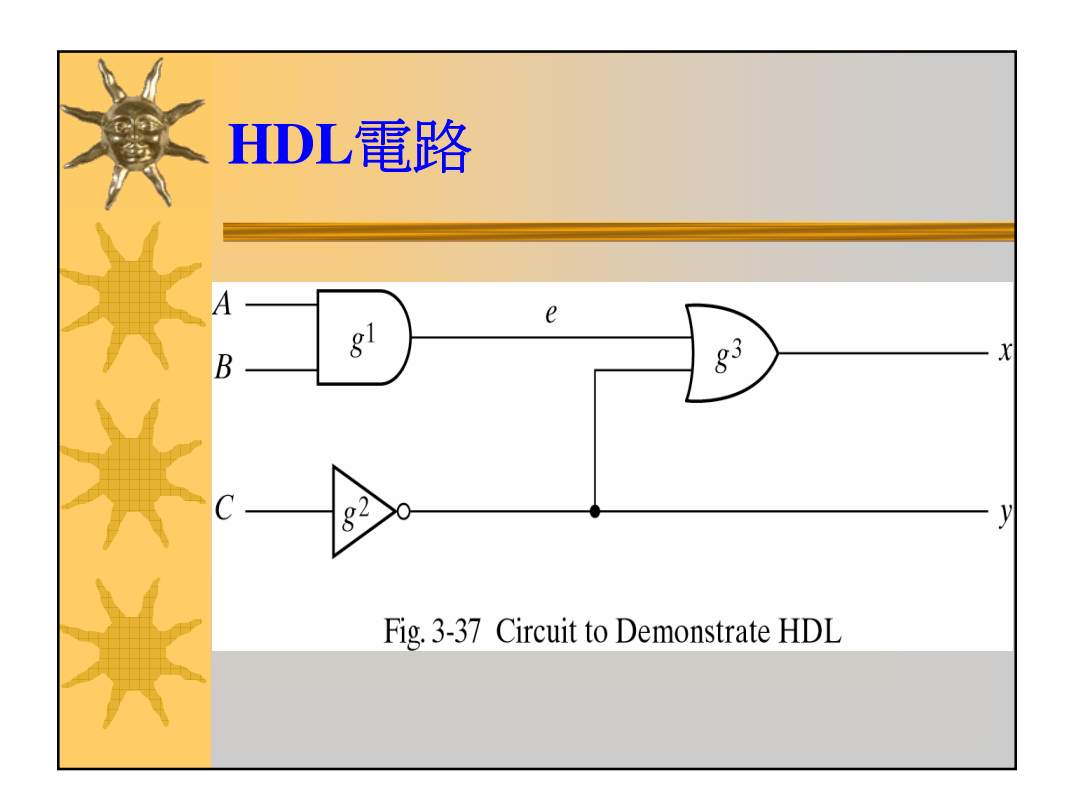

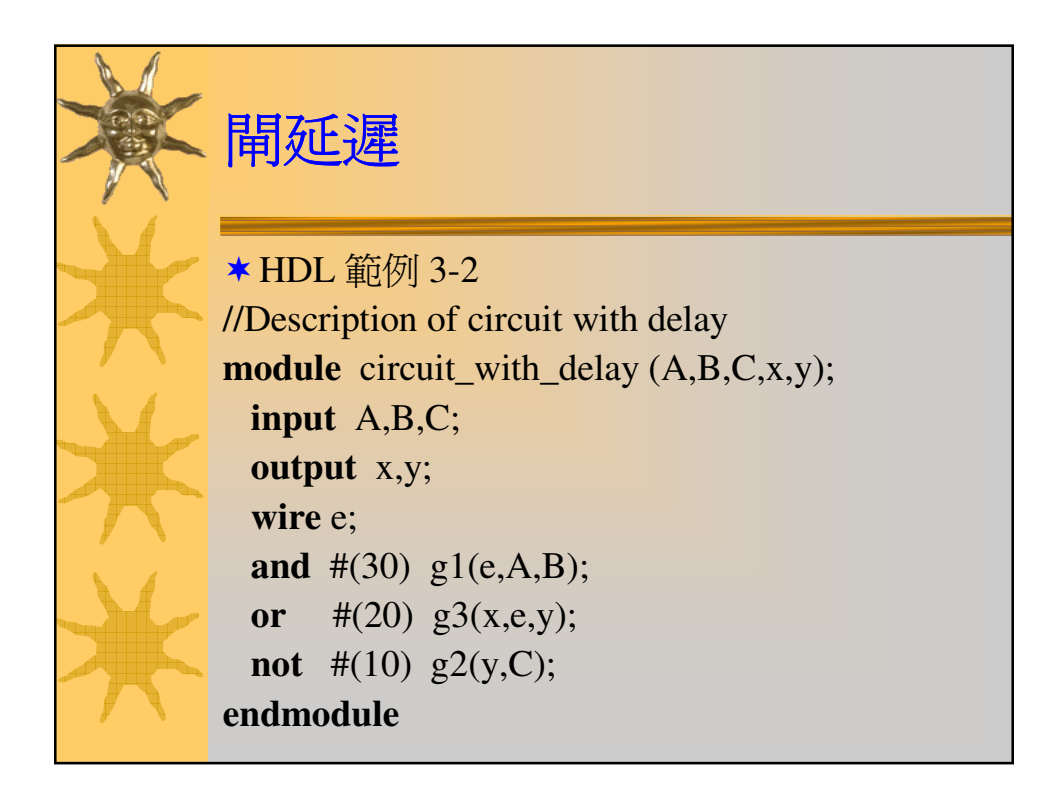

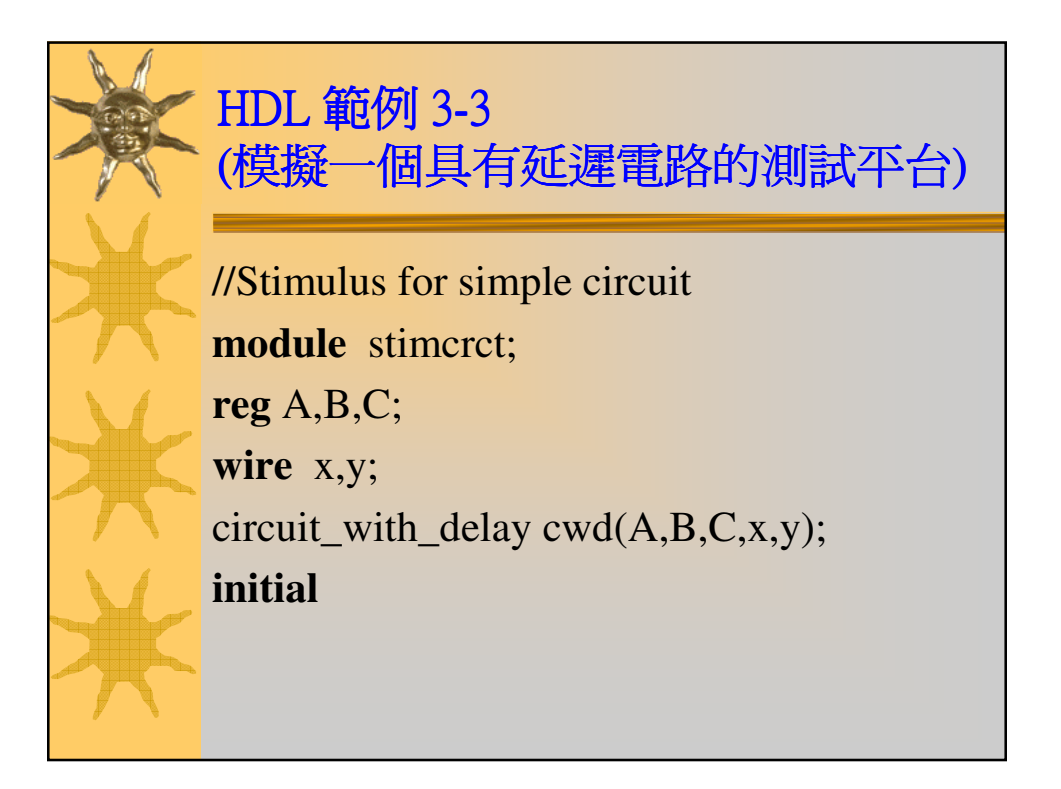

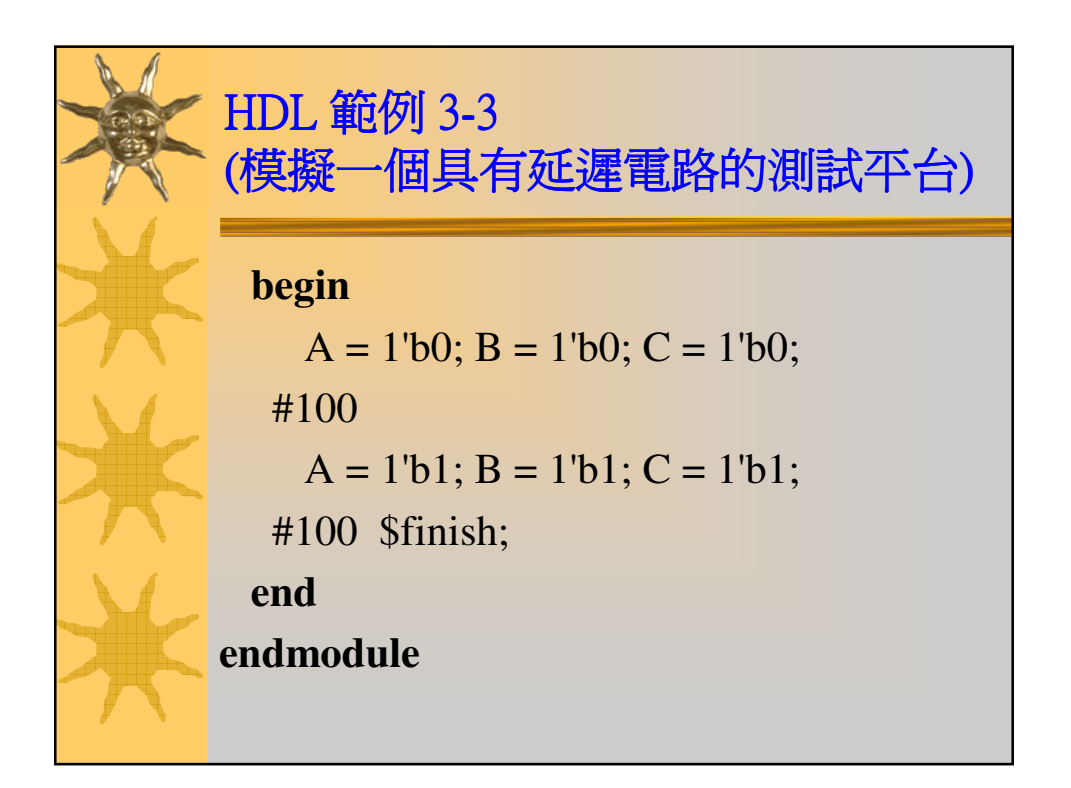

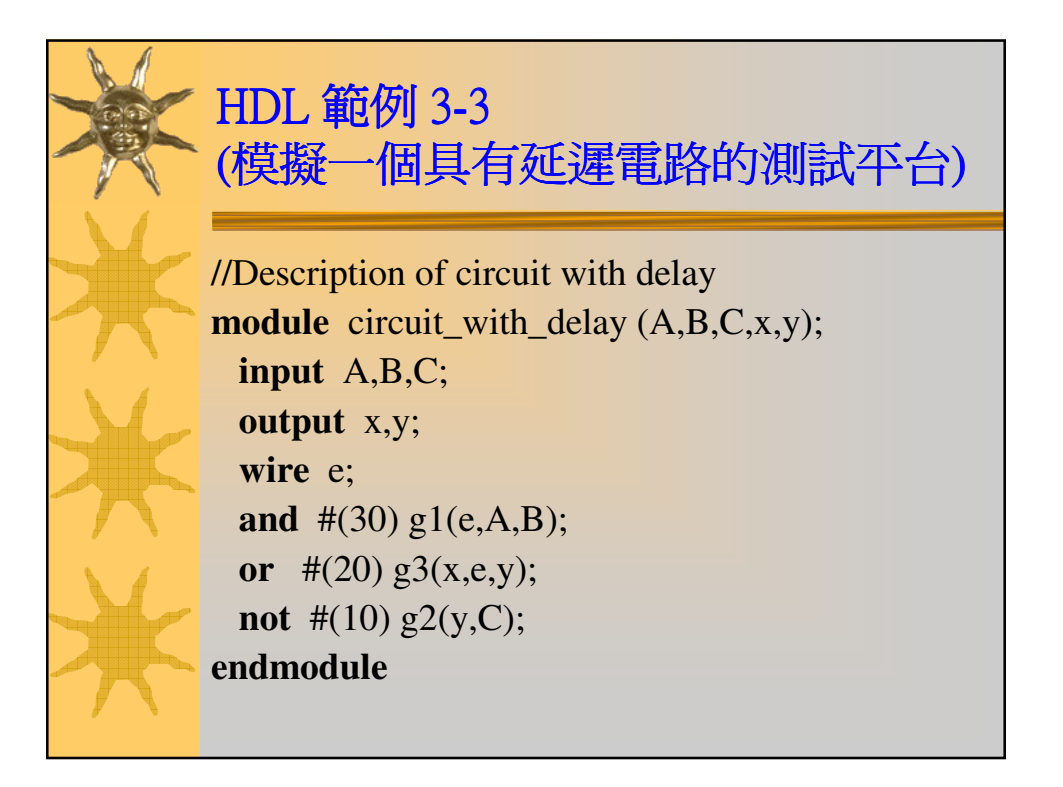

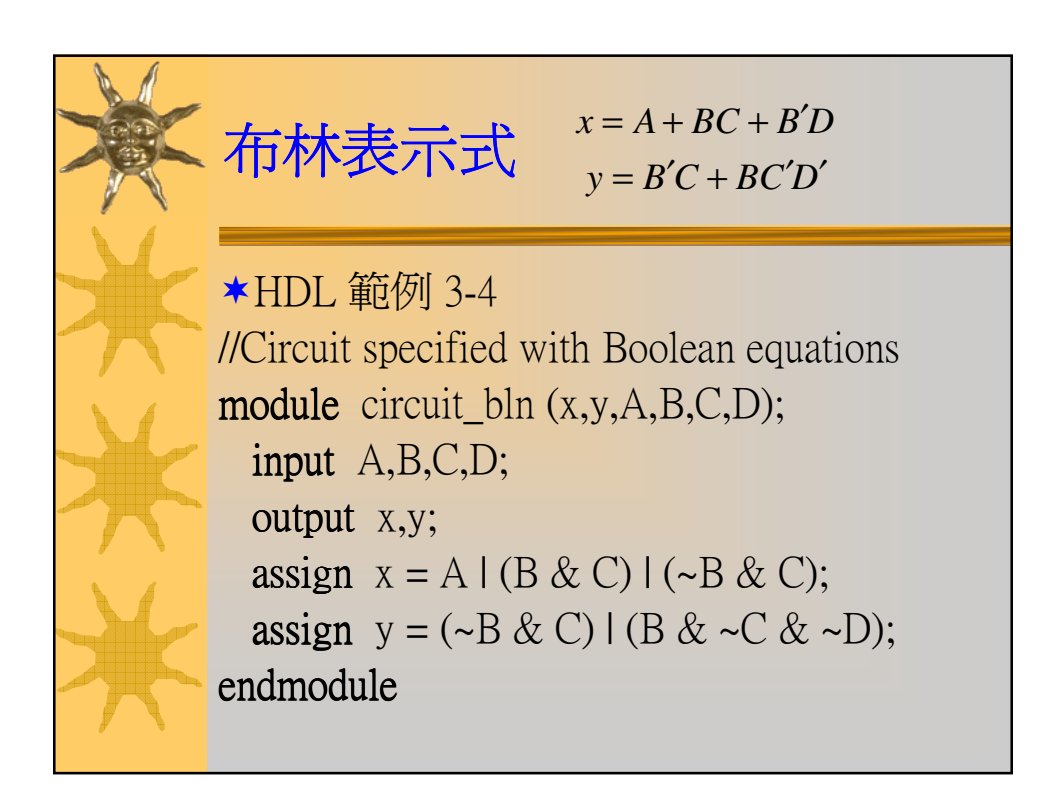

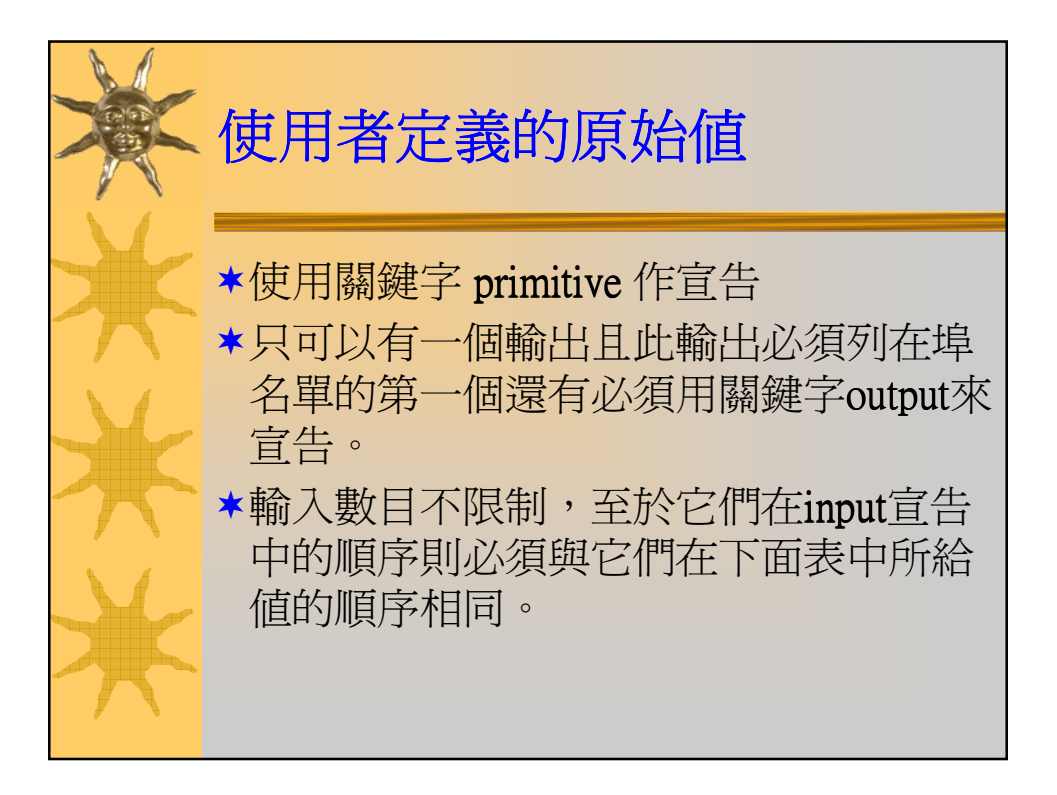

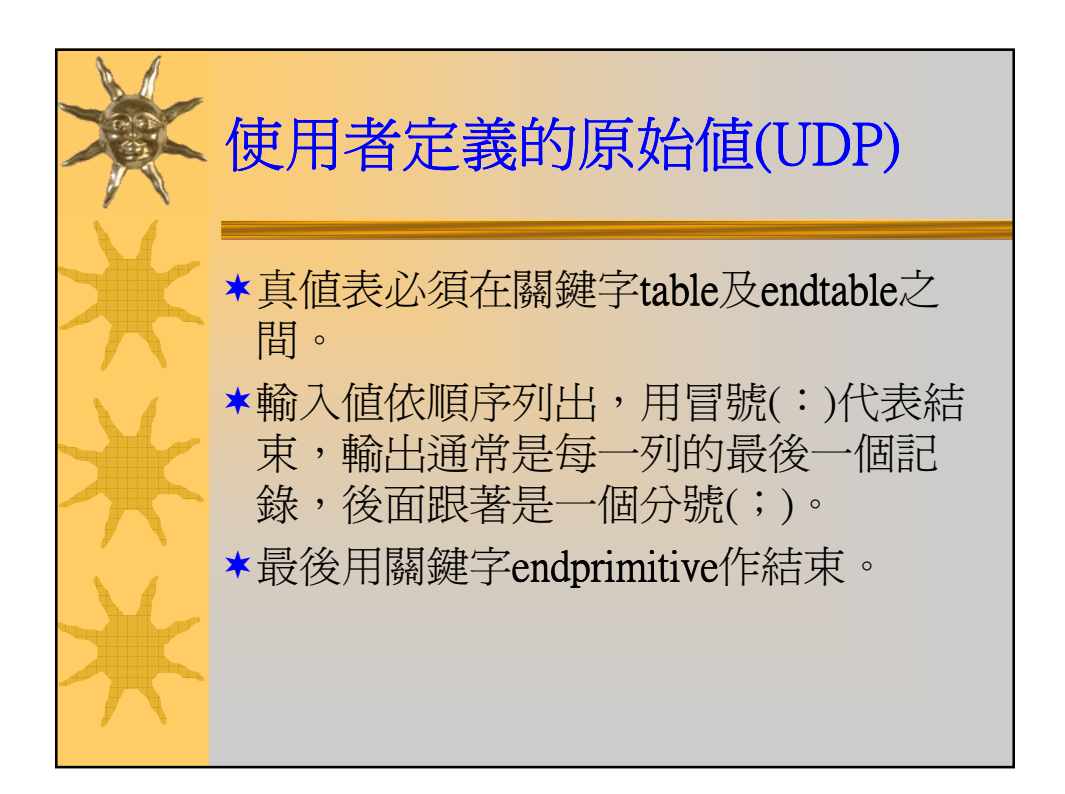

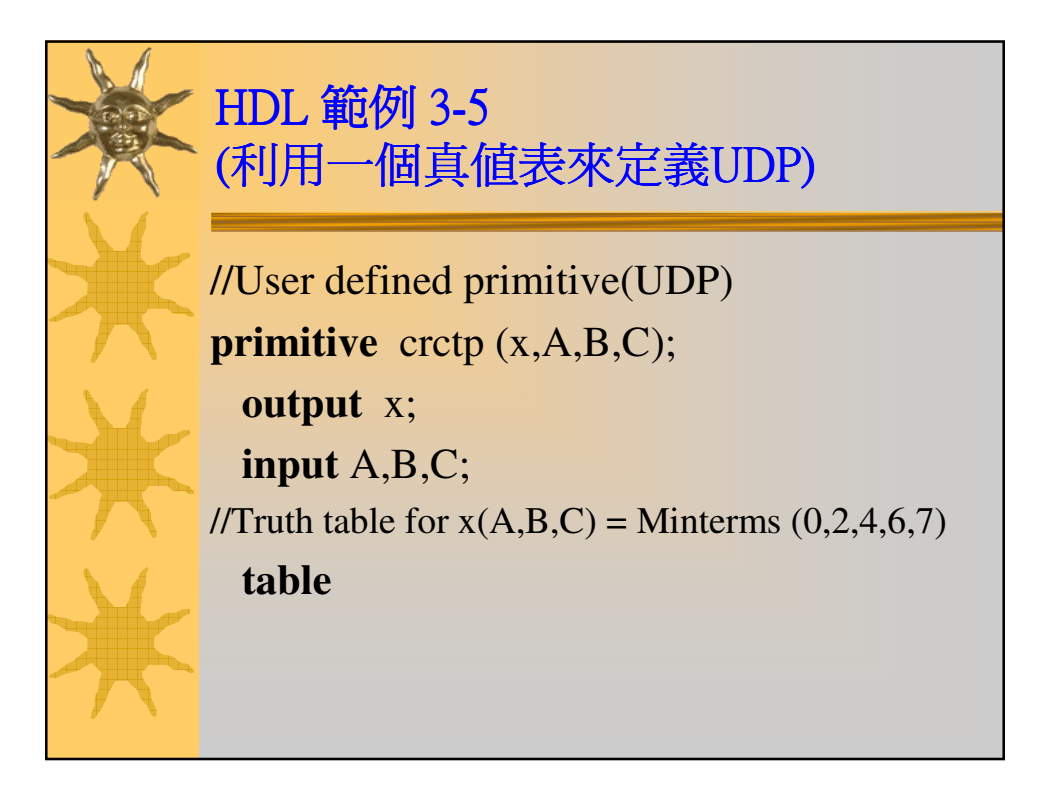

![](_page_24_Figure_1.jpeg)

![](_page_25_Picture_0.jpeg)